#### **Олимпиада «Ломоносов» по информатике 2013-2014. Первый отборочный тур.**

#### **Задача 0 (входная)**

**Задача 0. Вариант 1.** Переведите число 2370 из восьмеричной в шестнадцатеричную систему счисления. Ответ запишите цифрами и заглавными латинскими буквами.

Ответ: 4F8

**Задача 0. Вариант 2.** Переведите число 63474 из восьмеричной в шестнадцатеричную систему счисления. Ответ запишите цифрами и заглавными латинскими буквами.

Ответ: 673C

**Задача 0. Вариант 3.** Переведите число 45254 из восьмеричной в шестнадцатеричную систему счисления. Ответ запишите цифрами и заглавными латинскими буквами.

Ответ: 4AAC

**Задача 0. Вариант 4.** Переведите число 56325 из восьмеричной в шестнадцатеричную систему счисления. Ответ запишите цифрами и заглавными латинскими буквами.

Ответ: 5CD5

**Задача 0. Вариант 5.** Переведите число 17536 из восьмеричной в шестнадцатеричную систему счисления. Ответ запишите цифрами и заглавными латинскими буквами.

Ответ: 1F5E

**Задача 0. Вариант 6.** Переведите число 20545 из восьмеричной в шестнадцатеричную систему счисления. Ответ запишите цифрами и заглавными латинскими буквами.

Ответ: 2165

**Задача 1**

**Задача 1. Вариант 1.** Некоторое устройство позволяет хранить четырехразрядные числа в девятеричной системе счисления. Отрицательные числа представляются в дополнительном коде, то есть, например, число -1 представляется в этом устройстве как 8888.

Представьте в этом устройстве результат выполнения операции -562 + 433 (сложение двух чисел, записанных в семеричной системе счисления).

Ответ: 8813

**Задача 1. Вариант 2.** Некоторое устройство позволяет хранить четырехразрядные числа в девятеричной системе счисления. Отрицательные числа представляются в дополнительном коде, то есть, например, число -1 представляется в этом устройстве как 8888.

Представьте в этом устройстве результат выполнения операции -641 + -225 (сложение двух чисел, записанных в семеричной системе счисления).

Ответ: 8351

**Задача 1. Вариант 3.** Некоторое устройство позволяет хранить четырехразрядные числа в девятеричной системе счисления. Отрицательные числа представляются в дополнительном коде, то есть, например, число -1 представляется в этом устройстве как 8888.

Представьте в этом устройстве результат выполнения операции 124 + -643 (сложение двух чисел, записанных в семеричной системе счисления).

Ответ: 8573

**Задача 1. Вариант 4.** Некоторое устройство позволяет хранить четырехразрядные числа в девятеричной системе счисления. Отрицательные числа представляются в дополнительном коде, то есть, например, число -1 представляется в этом устройстве как 8888.

Представьте в этом устройстве результат выполнения операции -424 + -143 (сложение двух чисел, записанных в семеричной системе счисления).

Ответ: 8533

**Задача 1. Вариант 5.** Некоторое устройство позволяет хранить четырехразрядные числа в девятеричной системе счисления. Отрицательные числа представляются в дополнительном коде, то есть, например, число -1 представляется в этом устройстве как 8888.

Представьте в этом устройстве результат выполнения операции -666 + -555 (сложение двух чисел, записанных в семеричной системе счисления).

Ответ: 8123

**Задача 1. Вариант 6.** Некоторое устройство позволяет хранить четырехразрядные числа в девятеричной системе счисления. Отрицательные числа представляются в дополнительном коде, то есть, например, число -1 представляется в этом устройстве как 8888.

Представьте в этом устройстве результат выполнения операции -444 + 161 (сложение двух чисел, записанных в семеричной системе счисления).

Ответ: 8728

#### **Задача 2**

**Задача 2. Вариант 1.** Известно, что в календаре племени Тумба-Юмба в неделе 7 дней, в месяце 4 недели и в году 12 месяцев. Новый 854 год по летоисчислению Тумба-Юмба наступил 15 апреля 1970 года. Когда по летоисчислению племени наступит 883 год? Ответ запишите в виде YYYY-MM-DD, где YYYY – четыре цифры года (по обычному календарю), MM – две цифры месяца, DD – две цифры дня в месяце.

Ответ: 1996-12-18

**Задача 2. Вариант 2.** Известно, что в календаре племени Тумба-Юмба в неделе 7 дней, в месяце 4 недели и в году 12 месяцев. Новый 618 год по летоисчислению Тумба-Юмба наступил 22 октября 1970 года. Когда по летоисчислению племени наступит 666 год? Ответ запишите в виде YYYY-MM-DD, где YYYY – четыре цифры года (по обычному календарю), MM – две цифры месяца, DD – две цифры дня в месяце.

Ответ: 2014-12-18

**Задача 2. Вариант 3.** Известно, что в календаре племени Тумба-Юмба в неделе 7 дней, в месяце 4 недели и в году 12 месяцев. Новый 734 год по летоисчислению Тумба-Юмба наступил25 декабря 1972 года. Когда по летоисчислению племени наступит 755 год? Ответ запишите в виде YYYY-MM-DD, где YYYY – четыре цифры года (по обычному календарю), MM – две цифры месяца, DD – две цифры дня в месяце.

Ответ: 1992-04-20

**Задача 2. Вариант 4.** Известно, что в календаре племени Тумба-Юмба в неделе 7 дней, в месяце 4 недели и в году 12 месяцев. Новый 943 год по летоисчислению Тумба-Юмба наступил12 января 1973 года. Когда по летоисчислению племени наступит 987 год? Ответ запишите в виде YYYY-MM-DD, где YYYY – четыре цифры года (по обычному календарю), MM – две цифры месяца, DD – две цифры дня в месяце.

Ответ: 2013-07-05

**Задача 3**

**Задача 3. Вариант 1.** Дано начальное число X\_0. Очередное X\_{k+1} число последовательности получается из X\_{k} с помощью формулы X\_{k+1} = (a X\_{k} + c) mod m, где a, c, m - некоторые целочисленные коэффициенты. Периодом последовательности называется такое минимальное число p, что X  $\{i+p\} = X_{i}$   $\{i\}$  для любого номера элемента i, большего некоторого N. То есть в начале последовательности может присутствовать некоторая непериодическая часть конечной длины.

Каков период данной последовательности при X 0 = 29, а = 17, с = 131, m = 257?

Ответ: 32

**Задача 3. Вариант 2.** Дано начальное число X\_0. Очередное X\_{k+1} число последовательности получается из X  $\{k\}$  с помощью формулы X  $\{k+1\} =$  (а X  $\{k\} + c$ ) mod m, где a, c, m - некоторые целочисленные коэффициенты. Периодом последовательности называется такое минимальное число p, что X  $\{i+p\} = X_{i}\}$  для любого номера элемента i, большего некоторого N. То есть в начале последовательности может присутствовать некоторая непериодическая часть конечной длины.

Каков период данной последовательности при Х  $0 = 181$ , а = 258, с = 5, m = 267?

Ответ: 44

**Задача 3. Вариант 3.** Дано начальное число X\_0. Очередное X\_{k+1} число последовательности получается из X  $\{k\}$  с помощью формулы X  $\{k+1\} =$  (a X  $\{k\} + c$ ) mod m, где a, c, m - некоторые целочисленные коэффициенты. Периодом последовательности называется такое минимальное число p, что X  $\{i+p\} = X_{i}$  для любого номера элемента i, большего некоторого N. То есть в начале последовательности может присутствовать некоторая непериодическая часть конечной длины.

Каков период данной последовательности при X  $0 = 18$ , a = 15, c = 140, m = 261?

Ответ: 28

**Задача 3. Вариант 4.** Дано начальное число X\_0. Очередное X\_{k+1} число последовательности получается из X<sub>\_{k}</sub> с помощью формулы X\_{k+1} = (a X\_{k} + c) mod m, где a, c, m - некоторые целочисленные коэффициенты. Периодом последовательности называется такое минимальное число p, что X  $\{i+p\} = X_{i}$  для любого номера элемента i, большего некоторого N. То есть в начале последовательности может присутствовать некоторая непериодическая часть конечной длины.

Каков период данной последовательности при X\_0 = 202, a = 189, c = 73, m = 253?

Ответ: 22

#### **Задача 4.**

**Задача 4. Вариант 1.** Квадратная таблица NxN заполняется числами от 0 до 8 следующим образом: заполнение идет по спирали, начиная с левого верхнего угла по часовой стрелке. Ячейки

заполняются остатками от деления на 9 суммы цифр очередного числа последовательности натуральных чисел 1, 2, 3, …. Например, таблица 4x4 заполняется следующим образом:

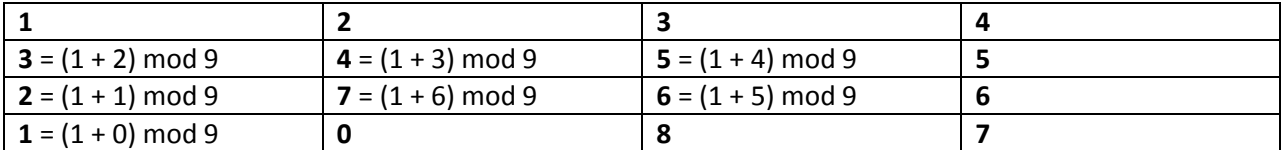

Операция mod обозначает взятие остатка от деления.

Выпишите одно число, составленное из цифр, находящихся на главной диагонали в порядке сверху вниз в таблице размером 10x10. Для таблицы в примере ответом будет число 1467.

Ответ: 1105003561

**Задача 4. Вариант 2.** Квадратная таблица NxN заполняется числами от 0 до 8 следующим образом: заполнение идет по спирали, начиная с правого верхнего угла по часовой стрелке. Ячейки заполняются остатками от деления на 9 суммы цифр очередного числа последовательности натуральных чисел 1, 2, 3, …. Например, таблица 4x4 заполняется следующим образом:

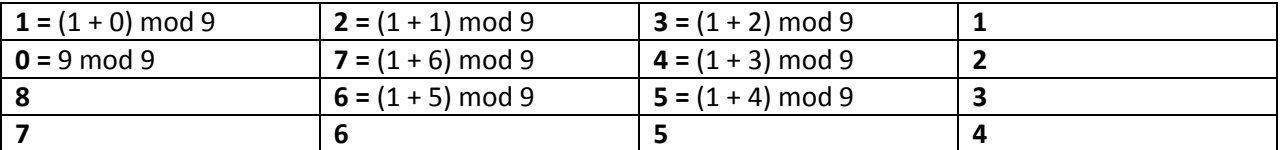

Операция mod обозначает взятие остатка от деления.

Выпишите одно число, составленное из цифр, находящихся на главной диагонали в порядке сверху вниз в таблице размером 10x10. Для таблицы в примере ответом будет число 1754.

Ответ: 1451002781

**Задача 5.**

**Задача 5. Вариант 1.** Последовательность цифр: 112358132134... образована выписыванием подряд чисел Фибоначчи. Нумерация цифр последовательности начинается с единицы. Сколько цифр «5» находится в этой последовательности с позиции 512 по позицию 577 включительно?

Ответ: 6

**Задача 5. Вариант 2.** Последовательность цифр: 112358132134... образована выписыванием подряд чисел Фибоначчи. Нумерация цифр последовательности начинается с единицы. Сколько цифр «4» находится в этой последовательности с позиции 567 по позицию 599 включительно?

#### **Ответ: 5**

**Задача 5. Вариант 3.** Последовательность цифр: 112358132134... образована выписыванием подряд чисел Фибоначчи. Нумерация цифр последовательности начинается с единицы. Сколько цифр «6» находится в этой последовательности с позиции 505 по позицию 539 включительно?

Ответ: 4

**Задача 5. Вариант 4.** Последовательность цифр: 112358132134... образована выписыванием подряд чисел Фибоначчи. Нумерация цифр последовательности начинается с единицы. Сколько цифр «7» находится в этой последовательности с позиции 574 по позицию 632 включительно?

Ответ: 8

**Задача 6.**

**Задача 6. Вариант 1.** В ячейки электронной таблицы были записаны следующие значения и формулы:

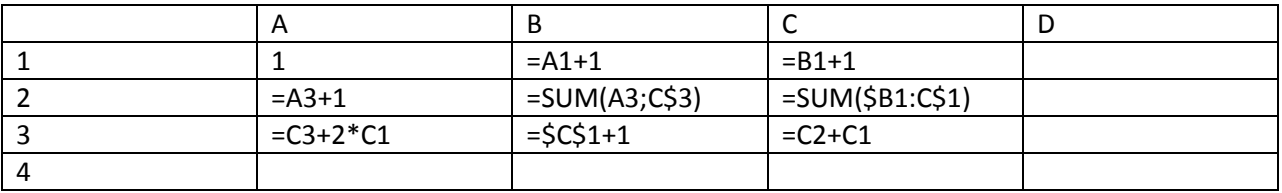

После этого блок клеток A1:C3 был выделен и скопирован на позицию B2 с перезаписью существующего содержимого ячеек. Затем в ячейку B2 было записано число 4.

Какие числа отображаются в ячейках таблицы A1:D4 в результате этих операций. Ответ запишите в виде 16 чисел в порядке их размещения сначала на строке 1 слева направо, потом на строке 2 и т. д. Если ячейка пуста, на ее месте запишите число 0. Числа разделяйте одним пробелом.

#### Ответ: 1 2 3 0 47 4 5 6 46 30 40 11 0 29 4 17

**Задача 6. Вариант 2.** В ячейки электронной таблицы были записаны следующие значения и формулы:

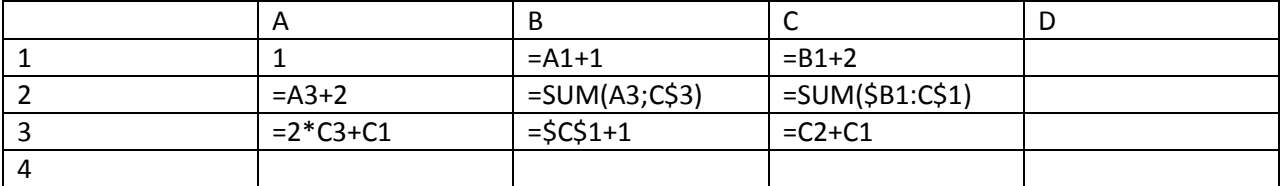

После этого блок клеток A1:C3 был выделен и скопирован на позицию B2 с перезаписью существующего содержимого ячеек. Затем в ячейку B2 было записано число 5.

Какие числа отображаются в ячейках таблицы A1:D4 в результате этих операций. Ответ запишите в виде 16 чисел в порядке их размещения сначала на строке 1 слева направо, потом на строке 2 и т. д. Если ячейка пуста, на ее месте запишите число 0. Числа разделяйте одним пробелом.

Ответ: 1 2 4 0 132 5 6 8 130 52 63 13 0 50 5 21

**Задача 6. Вариант 3.** В ячейки электронной таблицы были записаны следующие значения и формулы:

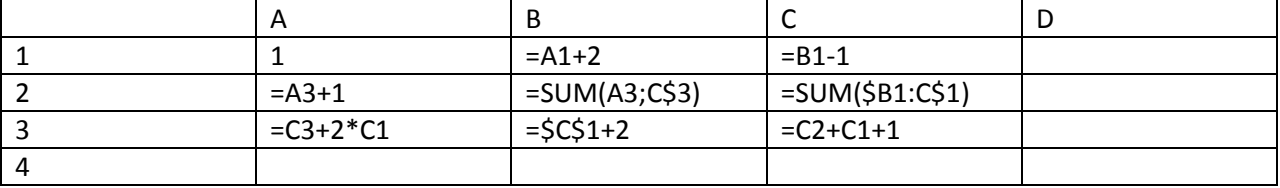

После этого блок клеток A1:C3 был выделен и скопирован на позицию B2 с перезаписью существующего содержимого ячеек. Затем в ячейку B2 было записано число 5.

Какие числа отображаются в ячейках таблицы A1:D4 в результате этих операций. Ответ запишите в виде 16 чисел в порядке их размещения сначала на строке 1 слева направо, потом на строке 2 и т. д. Если ячейка пуста, на ее месте запишите число 0. Числа разделяйте одним пробелом.

#### Ответ: 1 3 2 0 46 5 7 6 45 31 41 11 0 30 4 18

**Задача 6. Вариант 4.** В ячейки электронной таблицы были записаны следующие значения и формулы:

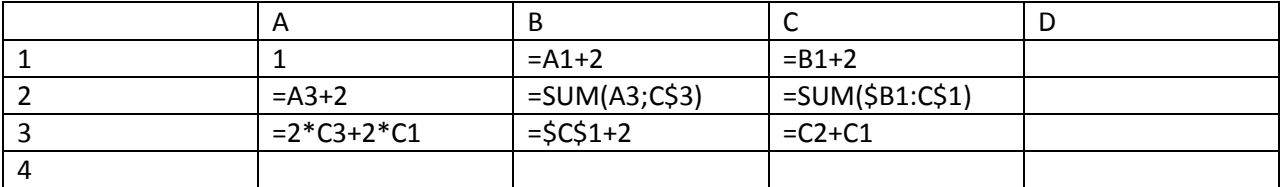

После этого блок клеток A1:C3 был выделен и скопирован на позицию B2 с перезаписью существующего содержимого ячеек. Затем в ячейку B2 было записано число 5.

Какие числа отображаются в ячейках таблицы A1:D4 в результате этих операций. Ответ запишите в виде 16 чисел в порядке их размещения сначала на строке 1 слева направо, потом на строке 2 и т. д. Если ячейка пуста, на ее месте запишите число 0. Числа разделяйте одним пробелом.

Ответ: 1 3 5 0 186 5 7 9 184 72 87 17 0 70 7 26

#### **Задача 7**

**Задача 7. Вариант 1.** Во многих компьютерных играх используется игровое поле, замощенное шестиугольниками. Каждая клетка поля идентифицируется парой координат (r,c) как показано ниже.

Например, у клетки (3,1) шесть соседей --- клетки с координатами (2,0), (3,0), (2,1), (4,1), (2,2), (3,2). Из клетки в соседние клетки можно попасть за один ход. Расстояние между двумя клетками --- это минимальное число ходов, за которое можно из одной клетки попасть в другую клетку.

Напишите и обоснуйте формулу для числа клеток, которые расположены ровно на расстоянии d (d >= 0) от некоторой клетки.

**Задача 7. Вариант 2.** Во многих компьютерных играх используется игровое поле, замощенное шестиугольниками. Каждая клетка поля идентифицируется парой координат (r,c) как показано ниже.

Например, у клетки (3,1) шесть соседей --- клетки с координатами (2,0), (3,0), (2,1), (4,1), (2,2), (3,2). Из клетки в соседние клетки можно попасть за один ход. Расстояние между двумя клетками --- это минимальное число ходов, за которое можно из одной клетки попасть в другую клетку.

Напишите и обоснуйте формулу для числа клеток, которые расположены не более чем на расстоянии d (d >= 0) от некоторой клетки.

**Задача 7. Вариант 3.** Во многих компьютерных играх используется игровое поле, замощенное шестиугольниками. Каждая клетка поля идентифицируется парой координат (r,c) как показано ниже.

Например, у клетки (3,1) шесть соседей --- клетки с координатами (2,0), (3,0), (2,1), (4,1), (2,2), (3,2). Из клетки в соседние клетки можно попасть за один ход. Расстояние между двумя клетками --- это минимальное число ходов, за которое можно из одной клетки попасть в другую клетку.

Напишите и обоснуйте формулу для числа клеток, которые расположены менее чем на расстоянии d (d >= 0) от некоторой клетки.

**Задача 7. Вариант 4.** Во многих компьютерных играх используется игровое поле, замощенное шестиугольниками. Каждая клетка поля идентифицируется парой координат (r,c) как показано ниже.

Например, у клетки (3,1) шесть соседей --- клетки с координатами (2,0), (3,0), (2,1), (4,1), (2,2), (3,2). Из клетки в соседние клетки можно попасть за один ход. Расстояние между двумя клетками --- это минимальное число ходов, за которое можно из одной клетки попасть в другую клетку.

Напишите и обоснуйте формулу для числа клеток, которые расположены на расстоянии, не меньшем d\_1, но не большем d\_2 (0 <= d\_1 <= d\_2) от некоторой клетки.

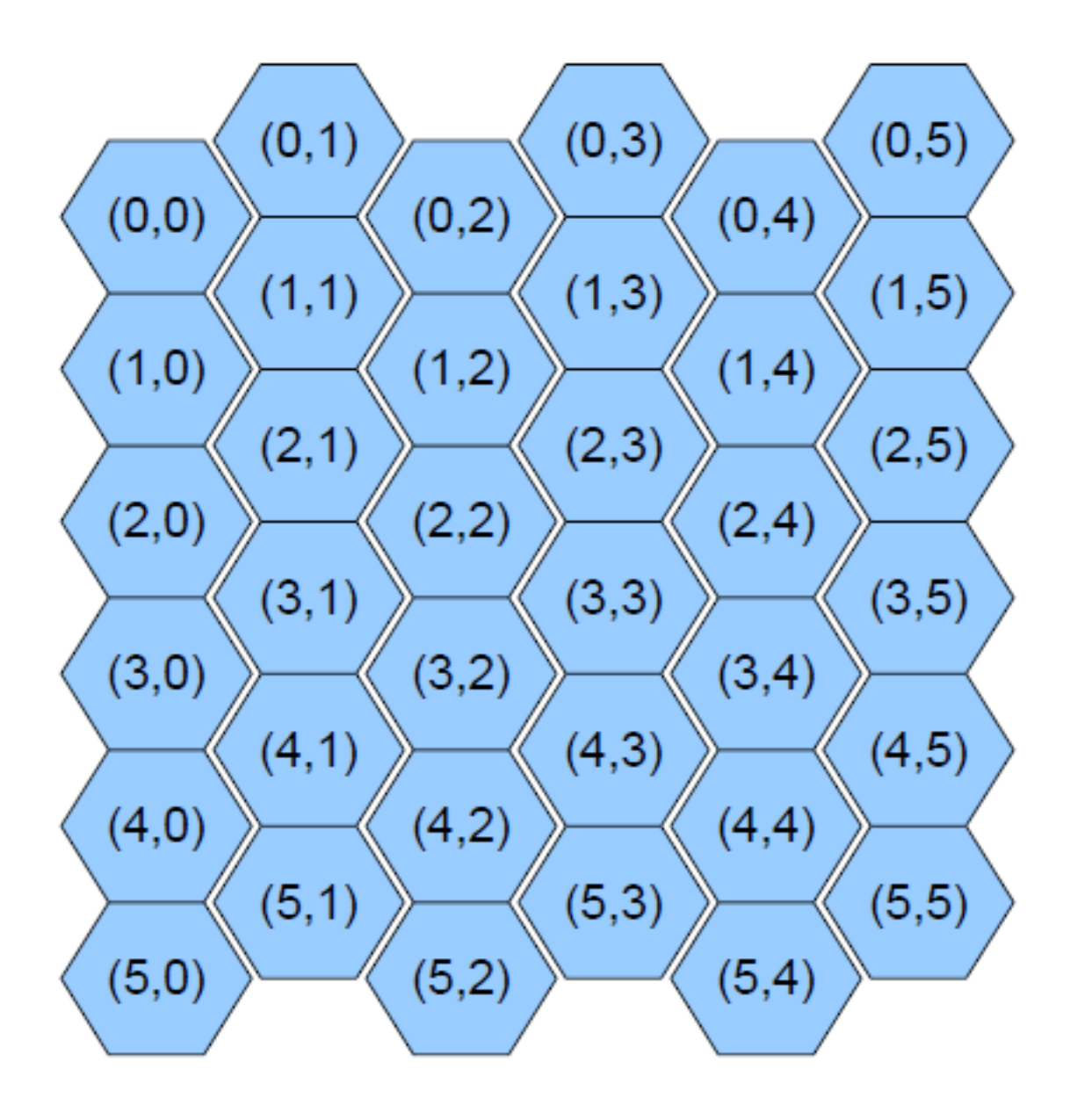

## **Олимпиада «Ломоносов» по информатике 2013-2014. Первый отборочный тур.**

#### **Задача 7**

## **Задача 7.1.**

### **Ответ:**

1, если  $d = 0$ ,

 $6*d$ , если  $d > 0$ 

### **Оценивание:**

20 баллов за правильный ответ.

Если не рассмотрен случай  $d = 0$ , 10 баллов

Все прочие варианты – 0 баллов.

## **Задача 7.2.**

#### **Ответ:**

1, если  $d = 0$ ,

 $6 * (1 + 2 + ... + d) + 1 = 3 * d * (d + 1) + 1$ , если  $d > 0$ 

#### **Оценивание:**

20 баллов за правильный ответ,

Если не рассмотрен случай  $d = 0$  или опущен "+1", то 10 баллов

Все прочие варианты – 0 баллов

### **Задача 7.3.**

## **Ответ:**

0, если  $d = 0$ ,

1, если  $d = 1$ ,

Иначе 3  $* d * (d - 1) + 1$ , если  $d > 1$ 

### **Оценивание:**

20 баллов за правильный ответ,

Если не рассмотрен случай  $d = 0$  или  $d = 1$  или опущен "+1", то 10 баллов

Все прочие варианты – 0 баллов

**Задача 7.4.**

# **Ответ:**

1, если d1 =  $0, d2 == 0$ 

 $3 * d2 * (d2 + 1) + 1$ , если  $d1 == 0$ ,  $d2 > 0$ 

 $3*(d1 + d2)*(d2 - d1 + 1)$ , если  $d1 > 0$ ,  $d2 > 0$ 

# **Оценивание:**

20 баллов за правильный ответ

10 баллов, если не рассмотрен один из особых случаев или опущено "+1" в формуле второго случая

Все прочие варианты – 0 баллов

## **Олимпиада «Ломоносов» по информатике 2013-2014. Второй отборочный тур.**

## **Задача 0 (входная). (1 балл)**

## **Вариант 1.**

Переведите число 3d4775 из шестнадцатеричной системы счисления в восьмеричную.

Ответ: 17243565

# **Вариант 2.**

Переведите число 1f21a7 из шестнадцатеричной системы счисления в восьмеричную.

Ответ: 7620647

## **Вариант 3.**

Переведите число 856d5f из шестнадцатеричной системы счисления в восьмеричную.

Ответ: 41266537

## **Вариант 4.**

Переведите число 223f68 из шестнадцатеричной системы счисления в восьмеричную.

Ответ: 10437550

## **Вариант 5.**

Переведите число 111654 из шестнадцатеричной системы счисления в восьмеричную.

Ответ: 4213124

## **Вариант 6.**

Переведите число 3f2e36 из шестнадцатеричной системы счисления в восьмеричную.

Ответ: 17627066

## **Задача 1 (12 баллов)**

## **Вариант 1.**

Некоторое устройство может хранить четырехразрядные числа в девятеричной симметричной системе счисления. В этой системе счисления используется 9 цифр, обозначаемых D, C, B, A, 0, 1, 2, 3, 4, где цифра D имеет десятичное значение -4, C - -3, B - -2, A - -1. При выполнении операций на этом устройстве переполнение игнорируется.

Устройство имеет считыватель, позволяющий преобразовывать входные числа в пятеричной системе счисления во внутреннее представление. Например, входная запись 43210 преобразуется в девятеричное симметричное число 402d, а входное число -10 в число a4.

На вход устройству были поданы числа 123412 и -313212. Чему равен результат сложения этих чисел в формате хранения на устройстве.

## Ответ: 132d

## **Вариант 2.**

Некоторое устройство может хранить четырехразрядные числа в девятеричной симметричной системе счисления. В этой системе счисления используется 9 цифр, обозначаемых D, C, B, A, 0, 1, 2, 3, 4, где цифра D имеет десятичное значение -4, C - -3, B - -2, A - -1. При выполнении операций на этом устройстве переполнение игнорируется.

Устройство имеет считыватель, позволяющий преобразовывать входные числа в пятеричной системе счисления во внутреннее представление. Например, входная запись 43210 преобразуется в девятеричное симметричное число 402d, а входное число -10 в число a4.

На вход устройству были поданы числа 324132 и 122321. Чему равен результат сложения этих чисел в формате хранения на устройстве.

Ответ: 4b02

# **Вариант 3.**

Некоторое устройство может хранить четырехразрядные числа в девятеричной симметричной системе счисления. В этой системе счисления используется 9 цифр, обозначаемых D, C, B, A, 0, 1, 2, 3, 4, где цифра D имеет десятичное значение -4, C - -3, B - -2, A - -1. При выполнении операций на этом устройстве переполнение игнорируется.

Устройство имеет считыватель, позволяющий преобразовывать входные числа в пятеричной системе счисления во внутреннее представление. Например, входная запись 43210 преобразуется в девятеричное симметричное число 402d, а входное число -10 в число a4.

На вход устройству были поданы числа -221312 и -123213. Чему равен результат сложения этих чисел в формате хранения на устройстве.

Ответ: 1b44

## **Вариант 4.**

Некоторое устройство может хранить четырехразрядные числа в девятеричной симметричной системе счисления. В этой системе счисления используется 9 цифр, обозначаемых D, C, B, A, 0, 1, 2, 3, 4, где цифра D имеет десятичное значение -4, C - -3, B - -2, A - -1. При выполнении операций на этом устройстве переполнение игнорируется.

Устройство имеет считыватель, позволяющий преобразовывать входные числа в пятеричной системе счисления во внутреннее представление. Например, входная запись 43210 преобразуется в девятеричное симметричное число 402d, а входное число -10 в число a4.

На вход устройству были поданы числа -142314 и 433123. Чему равен результат сложения этих чисел в формате хранения на устройстве.

Ответ: 3100

**Задача 2 (9 баллов).**

## **Вариант 1.**

У разведчика при обыске была обнаружена шифрограмма, на полях которой рукой разведчика была сделана пометка "синод. мф. 10:34 сл. 6". Контрразведчики сделали предположение, что эта запись может быть указанием на слово, являющееся ключом шифрограммы. Укажите это слово.

Ответ: принести

## **Вариант 2.**

У разведчика при обыске была обнаружена шифрограмма, на полях которой рукой разведчика была сделана пометка "синод. лк. 11:12 сл. 7". Контрразведчики сделали предположение, что эта запись может быть указанием на слово, являющееся ключом шифрограммы. Укажите это слово.

Ответ: скорпиона

### **Вариант 3.**

У разведчика при обыске была обнаружена шифрограмма, на полях которой рукой разведчика была сделана пометка "синод. мк. 14:10 сл. 7". Контрразведчики сделали предположение, что эта запись может быть указанием на слово, являющееся ключом шифрограммы. Укажите это слово.

Ответ: двенадцати

### **Вариант 4.**

У разведчика при обыске была обнаружена шифрограмма, на полях которой рукой разведчика была сделана пометка "синод. ин. 15:16 сл. 10". Контрразведчики сделали предположение, что эта запись может быть указанием на слово, являющееся ключом шифрограммы. Укажите это слово.

Ответ: поставил

### **Задача 3 (14 баллов).**

### **Вариант 1.**

Длина средних солнечных суток (солов) на Марсе составляет 24 часа 39 минут 35 секунд. Марсианский год состоит из 668,6 солов. Для удобства ведения марсианского календаря положим, что год состоит из 669 солов. Год разбивается на 22 марсианских "месяца", причем в 1, 4, 7, 10, 12, 13, 16, 19, 22 месяцах по 31 солу, а в остальных месяцах – 30 солов.

Начало марсианского летоисчисления 1-1-1 (1 сол 1 месяца 1 года) совпадает с моментом времени 00:00:00 1970-01-01 UTC (1 января 1970 года по Гринвичу). Марсианская дата записывается в формате ГОД-МЕСЯЦ-СОЛ, например, 22-14-25. Даты земного календаря также записываются в формате ГОД-МЕСЯЦ-ДЕНЬ. Так, марсианской дате 22-14-25 соответствует земная дата 2010-09-14, точнее, указанный сол начнется в указанные земные сутки.

Дана марсианская дата 24-05-17, какая дата будет на Земле по Гринвичу в момент начала указанных марсианских суток?

Ответ: 2013-09-03

## **Вариант 2.**

Длина средних солнечных суток (солов) на Марсе составляет 24 часа 39 минут 35 секунд. Марсианский год состоит из 668,6 солов. Для удобства ведения марсианского календаря положим, что год состоит из 669 солов. Год разбивается на 22 марсианских "месяца", причем в 1, 4, 7, 10, 12, 13, 16, 19, 22 месяцах по 31 солу, а в остальных месяцах – 30 солов.

Начало марсианского летоисчисления 1-1-1 (1 сол 1 месяца 1 года) совпадает с моментом времени 00:00:00 1970-01-01 UTC (1 января 1970 года по Гринвичу). Марсианская дата записывается в формате ГОД-МЕСЯЦ-СОЛ, например, 22-14-25. Даты земного календаря также записываются в формате ГОД-МЕСЯЦ-ДЕНЬ. Так, марсианской дате 22-14-25 соответствует земная дата 2010-09-14, точнее, указанный сол начнется в указанные земные сутки.

Дана марсианская дата 30-10-20, какая дата будет на Земле по Гринвичу в момент начала указанных марсианских суток?

Ответ: 2025-05-26

# **Вариант 3.**

Длина средних солнечных суток (солов) на Марсе составляет 24 часа 39 минут 35 секунд. Марсианский год состоит из 668,6 солов. Для удобства ведения марсианского календаря положим, что год состоит из 669 солов. Год разбивается на 22 марсианских "месяца", причем в 1, 4, 7, 10, 12, 13, 16, 19, 22 месяцах по 31 солу, а в остальных месяцах – 30 солов.

Начало марсианского летоисчисления 1-1-1 (1 сол 1 месяца 1 года) совпадает с моментом времени 00:00:00 1970-01-01 UTC (1 января 1970 года по Гринвичу). Марсианская дата записывается в формате ГОД-МЕСЯЦ-СОЛ, например, 22-14-25. Даты земного календаря также записываются в формате ГОД-МЕСЯЦ-ДЕНЬ. Так, марсианской дате 22-14-25 соответствует земная дата 2010-09-14, точнее, указанный сол начнется в указанные земные сутки.

Дана марсианская дата 12-22-25, какая дата будет на Земле по Гринвичу в момент начала указанных марсианских суток?

Ответ: 1992-07-25

## **Вариант 4.**

Длина средних солнечных суток (солов) на Марсе составляет 24 часа 39 минут 35 секунд. Марсианский год состоит из 668,6 солов. Для удобства ведения марсианского календаря положим, что год состоит из 669 солов. Год разбивается на 22 марсианских "месяца", причем в 1, 4, 7, 10, 12, 13, 16, 19, 22 месяцах по 31 солу, а в остальных месяцах – 30 солов.

Начало марсианского летоисчисления 1-1-1 (1 сол 1 месяца 1 года) совпадает с моментом времени 00:00:00 1970-01-01 UTC (1 января 1970 года по Гринвичу). Марсианская дата записывается в формате ГОД-МЕСЯЦ-СОЛ, например, 22-14-25. Даты земного календаря также записываются в формате ГОД-МЕСЯЦ-ДЕНЬ. Так, марсианской дате 22-14-25 соответствует земная дата 2010-09-14, точнее, указанный сол начнется в указанные земные сутки.

Дана марсианская дата 17-15-05, какая дата будет на Земле по Гринвичу в момент начала указанных марсианских суток?

Ответ: 2001-04-28

# **Задача 4 (13 баллов).**

# **Вариант 1.**

В электронных таблицах в ячейке A2 была записана формула "=B1", в ячейке B2 – формула "=C1", в ячейке C2 – формула "=D1", в ячейке D2 – формула "=A2+B2+C2". После этого блок ячеек A2:D2 был скопирован вниз 20 раз.

В результате копирования в ячейке A22 стало отображаться число 448843, в ячейке B22 – число 825551, в ячейке C22 – число 1518425, в ячейке D22 – число 2792819.

Известно, что в ячейках B1, C1, D1 были записаны некоторые числа. Определите эти числа. Числа в ответе разделяйте пробелами.

Ответ: 3 7 5

# **Вариант 2.**

В электронных таблицах в ячейке A2 была записана формула "=B1", в ячейке B2 – формула "=C1", в ячейке C2 – формула "=D1", в ячейке D2 – формула "=A2+B2+C2". После этого блок ячеек A2:D2 был скопирован вниз 20 раз.

В результате копирования в ячейке A22 стало отображаться число 406407, в ячейке B22 – число 747499, в ячейке C22 – число 1374865, в ячейке D22 – число 2528771.

Известно, что в ячейках B1, C1, D1 были записаны некоторые числа. Определите эти числа. Числа в ответе разделяйте пробелами.

Ответ: 7 3 5

# **Вариант 3.**

В электронных таблицах в ячейке A2 была записана формула "=B1", в ячейке B2 – формула "=C1", в ячейке  $C2 - \phi$ ормула "=D1", в ячейке D2 – формула "=A2+B2+C2". После этого блок ячеек A2:D2 был скопирован вниз 20 раз.

В результате копирования в ячейке A22 стало отображаться число 410744, в ячейке B22 – число 755476, в ячейке C22 – число 1389537, в ячейке D22 – число 2555757.

Известно, что в ячейках B1, C1, D1 были записаны некоторые числа. Определите эти числа. Числа в ответе разделяйте пробелами.

Ответ: 2 4 7

# **Вариант 4.**

В электронных таблицах в ячейке A2 была записана формула "=B1", в ячейке B2 – формула "=C1", в ячейке C2 – формула "=D1", в ячейке D2 – формула "=A2+B2+C2". После этого блок ячеек A2:D2 был скопирован вниз 20 раз.

В результате копирования в ячейке A22 стало отображаться число 444002, в ячейке B22 – число 816647, в ячейке C22 – число 1502048, в ячейке D22 – число 2762697.

Известно, что в ячейках B1, C1, D1 были записаны некоторые числа. Определите эти числа. Числа в ответе разделяйте пробелами.

## Ответ: 4 5 6

## **Задача 5 (15 баллов).**

### **Вариант 1.**

Некоторая строка была подвергнута преобразованию BWT, в результате чего была получена следующая строка:

тоттмгедронвщжлиурнмсаеетмееньнтдоыеетссееевбмл

восстановите оригинальную строку.

Ответ: общественноемнениеторжествуеттамгдедремлетмысль

### **Вариант 2.**

Некоторая строка была подвергнута преобразованию BWT, в результате чего была получена следующая строка:

рдамяижтрчнмвашуилегинееезьимеевтаеунчеиьтнс

восстановите оригинальную строку.

Ответ: атеизмнуждаетсяврелигииничутьнеменьшечемвера

#### **Вариант 3.**

Некоторая строка была подвергнута преобразованию BWT, в результате чего была получена следующая строка:

рлоижиумнтттимеавнчешнйдлоеезееиоматтшлтиииюкидддиууе

восстановите оригинальную строку.

Ответ: тектовидитразличиемеждудушойителомнеимеютнителанидуши

#### **Вариант 4.**

Некоторая строка была подвергнута преобразованию BWT, в результате чего была получена следующая строка:

зчнжояоеонммжумеычаапдссоехолшххкхлреодьииреоееанобтл

восстановите оригинальную строку.

Ответ: смехнеплохоеначалодлядружбыисмехомжехорошоеезакончить

### **Задача 6 (16 баллов).**

Общий текст всех задач.

Пусть дана булевская функция от двух аргументов A, B. Булевскую функцию можно записать в виде таблицы следующего вида:

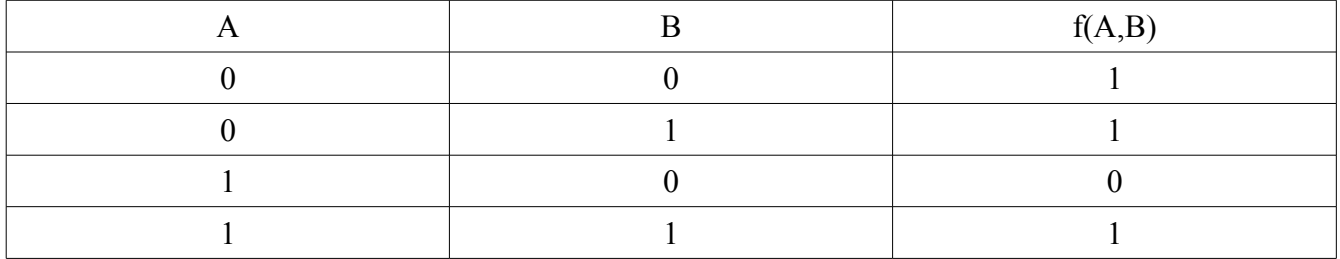

Для любой функции от двух аргументов первые два столбца всегда будут одинаковыми. Таким образом, функция от двух аргументов может быть представлена третьим столбцом, так называемым вектором значений. Для данного примера вектор значений равен 1101, что может быть записано как шестнадцатеричное число D.

Теперь предположим, что выполняется замена переменных A'=B, B'=A, тогда для функции F' получим следующую таблицу:

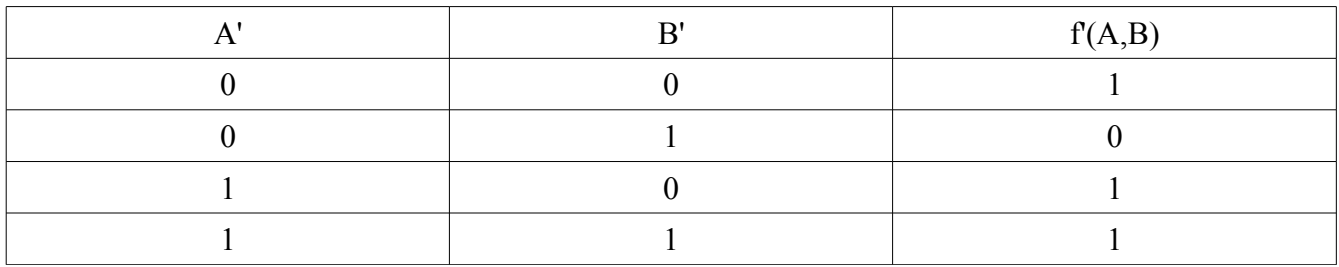

Этой функции соответствует вектор значений B (шестнадцатеричное).

Дана функция от 6 аргументов с заданным вектором значений. Выполните замену A'=F, B'=E, C'=D, D'=C, E'=B, F'=A. Представьте получившийся вектор значений в шестнадцатеричном виде, используя заглавные латинские буквы.

### **Вариант 1.**

Вектор значений: BD9769ADC77472E8 Ответ: CBA3B75875CE9CEA

### **Вариант 2.**

Вектор значений: 0F393BF13EFFD593 Ответ: 17EC6EE516D47FBF

### **Вариант 3.**

Вектор значений: 70063CBDFB4FF855 Ответ: 5276F24CD52FF347

### **Вариант 4.**

Вектор значений: 8FE3E11589BC5135 Ответ: ECC42D88388717FB

### **Задача 7 (20 баллов).**

Во многих компьютерных играх используется игровое поле, замощенное шестиугольниками.

Каждая клетка поля идентифицируется парой координат (r,c) как показано ниже.

Например, у клетки  $(3,1)$  шесть соседей --- клетки с координатами  $(2,0)$ ,  $(3,0)$ ,  $(2,1)$ ,  $(4,1)$ ,  $(2,2)$ , (3,2). Из клетки в соседние клетки можно попасть за один ход. Расстояние между двумя клетками --- это минимальное число ходов, за которое можно из одной клетки попасть в другую клетку.

Пусть даны две клетки с координатами (r1,c1) и (r2,c2). Напишите и обоснуйте формулу для расстояния между этими клетками.

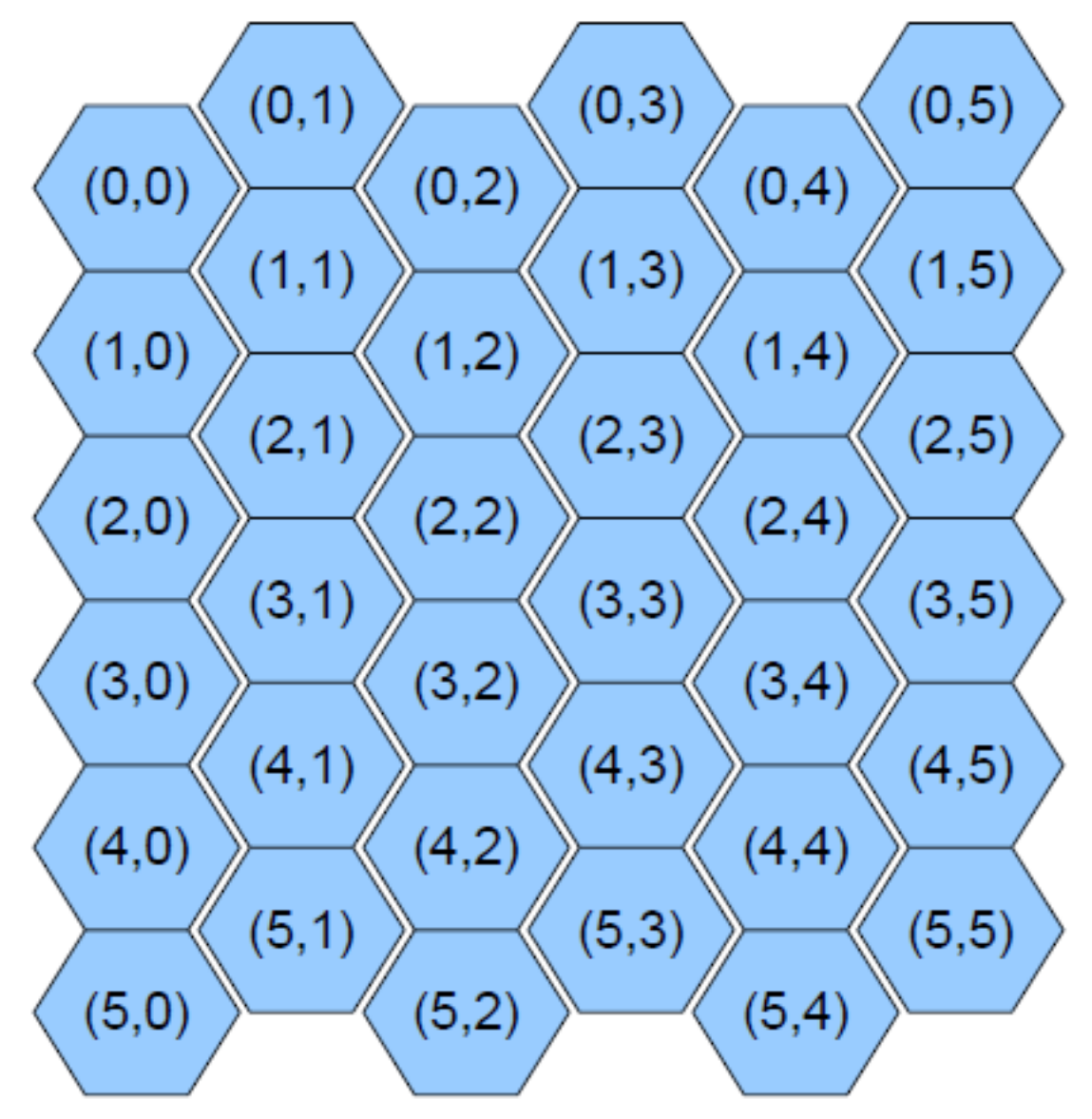

#### **Олимпиада Ломоносов по информатике. Второй отборочный тур. Решение задачи 7.**

Формулой считается либо нерекуррентное математическое выражение, возможно записанное с рассмотрением нескольких четко указанных случаев, либо процедура (функция) на языке программирования, не использующая рекурсию или циклы.

Формула для вычисления расстояния может быть реализована следующей программой на  $Cu++:$ 

```
int max(int v1, int v2, int v3)
{
    return max(max(v1, v2), v3);}
int dist(int r1, int c1, int r2, int c2)
{
    int rr1 = r1 - (c1 + 1) / 2;
    int rr2 = r2 - (c2 + 1) / 2;
    int h1 = -(rr1 + c1):
    int h2 = -(rr2 + c2);return max(abs(rr1 - rr2), abs(c1 - c2), abs(h1 - h2));
}
```
Одно из возможных обоснований:

1. Повернем ось OR на 30 градусов по часовой стрелке. Получим новую координату rr, которая вычисляется по формуле rr = r – (c + 1) / 2, где деление ведется нацело.

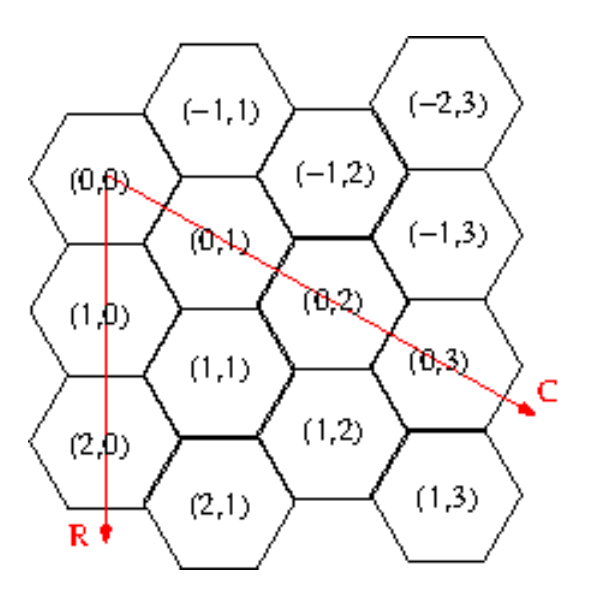

2. Теперь перейдем в третье измерение. Введем новую ось H. Рассмотрим пространство, заполненное кубами. Пусть каждый куб имеет координаты (R, C, H). Окрестности куба с кординатами (0, 0, 0) показаны на рис. ниже, где цветом обозначена верхняя грань.

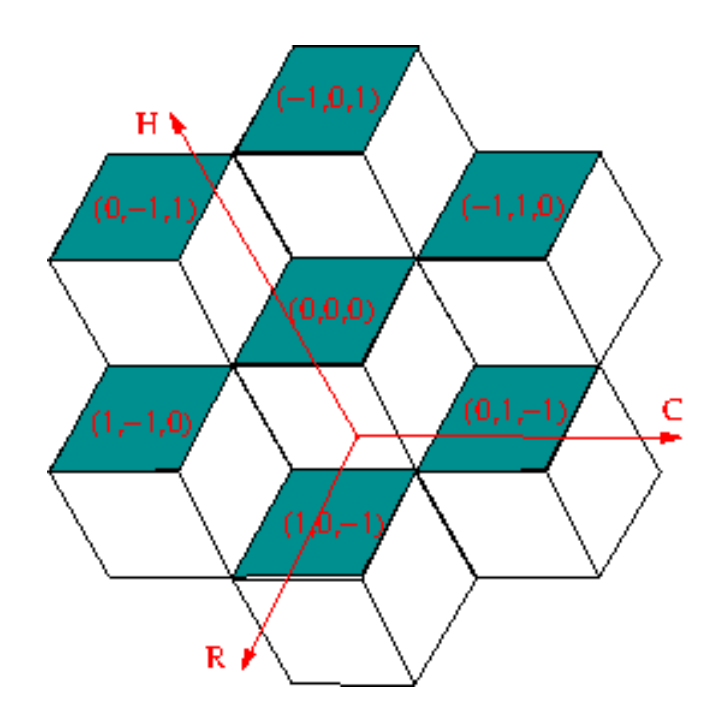

3. Проекции кубов на плоскость представляют собой шестиугольники, замощающие плоскость.

4. Кратчайшое расстояние между двумя кубами равно max(|rr1-rr2|,|c1-c2|,|h1-h2|), где для rr, c и h выполняется соотношение  $rr + c + h = 0$ . Отсюда получаем искомую формулу.

## **Олимпиада «Ломоносов» по информатике 2013-2014. Третий отборочный тур.**

**Задача 0 (входная). (1 балл)**

## **Вариант 1.**

Переведите число 51d23d из шестнадцатеричной системы счисления в восьмеричную.

Ответ: 24351075

## **Вариант 2.**

Переведите число 345240 из шестнадцатеричной системы счисления в восьмеричную.

Ответ: 15051100

### **Вариант 3.**

Переведите число ff7187 из шестнадцатеричной системы счисления в восьмеричную.

Ответ: 77670607

### **Вариант 4.**

Переведите число 7ba707 из шестнадцатеричной системы счисления в восьмеричную.

Ответ: 36723407

### **Задача 1. (11 баллов)**

### **Вариант 1.**

Рассмотрим смешанную систему счисления, которая используется для регистрационных номеров транспортных средств ГИБДД. Номер имеет вид: LDDDLL, где D – это десятичная цифра, L – это 12 заглавных букв,графические представления которых похожи в кириллице и латинице, например, У и Y. Буквы мы будем считать упорядоченными как в латинице (A, B, C, ...). Число записывается справа налево, то есть справа записывается младший разряд, а слева – старший разряд. Даны два числа, записанные в этой системе счисления. Выполните их перемножение и результат запишите в той же самой системе счисления. Если результат требует больше 6 разрядов, сохраните только младшие 6 разрядов, а старшие отбросьте.

 $A071HY^*A043YA = ?$ 

Ответ: O595BA

### **Вариант 2.**

Рассмотрим смешанную систему счисления, которая используется для регистрационных номеров транспортных средств ГИБДД. Номер имеет вид: LDDDLL, где D – это десятичная цифра, L – это 12 заглавных букв,графические представления которых похожи в кириллице и латинице, например, У и Y. Буквы мы будем считать упорядоченными как в латинице (A, B, C, ...). Число записывается справа налево, то есть справа записывается младший разряд, а слева – старший разряд. Даны два числа, записанные в этой системе счисления. Выполните их перемножение и результат запишите в той же самой системе счисления. Если результат требует больше 6 разрядов, сохраните только младшие 6 разрядов, а старшие отбросьте.

## $E220HA*A000BX = ?$

### Ответ: X847HA

## **Вариант 3.**

Рассмотрим смешанную систему счисления, которая используется для регистрационных номеров транспортных средств ГИБДД. Номер имеет вид: LDDDLL, где D – это десятичная цифра, L – это 12 заглавных букв,графические представления которых похожи в кириллице и латинице, например, У и Y. Буквы мы будем считать упорядоченными как в латинице (A, B, C, ...). Число записывается справа налево, то есть справа записывается младший разряд, а слева – старший разряд. Даны два числа, записанные в этой системе счисления. Выполните их перемножение и результат запишите в той же самой системе счисления. Если результат требует больше 6 разрядов, сохраните только младшие 6 разрядов, а старшие отбросьте.

 $X858KY*A025BB = ?$ 

Ответ:E735HY

## **Вариант 4.**

Рассмотрим смешанную систему счисления, которая используется для регистрационных номеров транспортных средств ГИБДД. Номер имеет вид: LDDDLL, где D – это десятичная цифра, L – это 12 заглавных букв,графические представления которых похожи в кириллице и латинице, например, У и Y. Буквы мы будем считать упорядоченными как в латинице (A, B, C, ...). Число записывается справа налево, то есть справа записывается младший разряд, а слева – старший разряд. Даны два числа, записанные в этой системе счисления. Выполните их перемножение и результат запишите в той же самой системе счисления. Если результат требует больше 6 разрядов, сохраните только младшие 6 разрядов, а старшие отбросьте.

 $A163PE*A294AT = ?$ 

Ответ: O347CE

### **Задача 2. (14 баллов)**

### **Вариант 1.**

Ровно в полночь первого января 2014 года по местному времени из некоторого аэропорта стартовал перелет в другой аэропорт с тремя промежуточными остановками. График перелета приведен ниже.

 Arrival Departure PANC 2014-01-01 00:00:00 TNCM 2014-01-01 14:43:00 2014-01-01 16:58:00 EBBR 2014-01-02 06:15:00 2014-01-02 10:45:00 USSS 2014-01-02 20:08:00 2014-01-02 22:38:00 UHWW 2014-01-03 09:43:00

Все времена – местные. Временем в полете между двумя пунктами считается промежуток времени от вылета из первого пункта до прилета во второй пункт. Сколько времени суммарно было проведено в полете. Ответ запишите в виде количества минут. Ответ: 1708

### **Вариант 2.**

Ровно в полночь первого января 2014 года по местному времени из некоторого аэропорта стартовал перелет в другой аэропорт с тремя промежуточными остановками. График перелета приведен ниже.

```
 Arrival Departure 
PHNL 2014-01-01 00:00:00
KMCO 2014-01-01 14:11:00 2014-01-01 16:51:00 
EIDW 2014-01-02 05:43:00 2014-01-02 12:33:00 
UUEE 2014-01-02 19:53:00 2014-01-02 22:13:00 
UEEE 2014-01-03 10:05:00
```
Все времена – местные. Временем в полете между двумя пунктами считается промежуток времени от вылета из первого пункта до прилета во второй пункт. Сколько времени суммарно было проведено в полете. Ответ запишите в виде количества минут.

Ответ: 1575

### **Вариант 3.**

Ровно в полночь первого января 2014 года по местному времени из некоторого аэропорта стартовал перелет в другой аэропорт с тремя промежуточными остановками. График перелета приведен ниже.

```
 Arrival Departure 
KSFO 2014-01-01 00:00:00 
KJFK 2014-01-01 08:00:00 2014-01-01 10:25:00 
LROP 2014-01-02 02:36:00 2014-01-02 11:16:00 
UNNT 2014-01-02 21:14:00 2014-01-02 23:04:00 
UHPP 2014-01-03 09:43:00
```
Все времена – местные. Временем в полете между двумя пунктами считается промежуток времени от вылета из первого пункта до прилета во второй пункт.

Сколько времени суммарно было проведено в полете. Ответ запишите в виде количества минут.

Ответ: 1488

#### **Вариант 4.**

Ровно в полночь первого января 2014 года по местному времени из некоторого аэропорта стартовал перелет в другой аэропорт с тремя промежуточными остановками. График перелета приведен ниже.

```
 Arrival Departure 
PHNL 2014-01-01 00:00:00
BGGH 2014-01-01 17:22:00 2014-01-01 19:57:00 
UMMS 2014-01-02 07:13:00 2014-01-02 14:58:00 
UNKL 2014-01-03 00:44:00 2014-01-03 02:54:00 
RJAA 2014-01-03 08:58:00
```
Все времена – местные. Временем в полете между двумя пунктами считается промежуток

времени от вылета из первого пункта до прилета во второй пункт. Сколько времени суммарно было проведено в полете. Ответ запишите в виде количества минут.

Ответ: 1528

## **Задача 3. (15 баллов)**

## **Вариант 1.**

Очередное X  $\{k+1\}$  число последовательности получается из X  $\{k\}$  с помощью формулы  $X_{k+1} = (a X_{k} + c) \mod m$ , где a, c, m - некоторые целочисленные коэффициенты. По известным числам a, c, m, X  $\{k+1\}$  найдите X  $\{k\}.$ 

 $a = 462648$ ,  $c = 37248$ ,  $m = 39916801$ ,  $X_{\{k+1\}} = 4$ 

Ответ: 33614466

## **Вариант 2.**

Очередное X  ${k+1}$  число последовательности получается из X  ${k}$  с помощью формулы  $X_{k+1} = (a X_{k} + c) \mod m$ , где a, c, m - некоторые целочисленные коэффициенты. По известным числам a, c, m,  $X_{\{k+1\}}$  найдите  $X_{\{k\}}$ .

 $a = 37847242$ ,  $c = 7625$ ,  $m = 54018521$ ,  $X_{k+1} = 1232999$ 

Ответ: 46686399

### **Вариант 3.**

Очередное X  $\{k+1\}$  число последовательности получается из X  $\{k\}$  с помощью формулы  $X_{k+1} = (a X_{k+1})$  mod m, где a, c, m - некоторые целочисленные коэффициенты. По известным числам a, c, m, X  $\{k+1\}$  найдите X  $\{k\}.$ 

 $a = 4839$ ,  $c = 6439277$ ,  $m = 20996011$ ,  $X_{\{k+1\}} = 42$ 

Ответ: 4315890

### **Вариант 4.**

Очередное X  $\{k+1\}$  число последовательности получается из X  $\{k\}$  с помощью формулы  $X_{k+1} = (a X_{k} + c) \mod m$ , где а, с, m - некоторые целочисленные коэффициенты. По известным числам a, c, m,  $X_{\{k+1\}}$  найдите  $X_{\{k\}}$ .

 $a = 23473622$ ,  $c = 16638284$ ,  $m = 24036583$ ,  $X_{k+1} = 88$ 

Ответ: 9431306

## **Задача 4. (12 баллов)**

## **Вариант 1.**

Рассмотрим десятичную запись дробной части числа phi (золотое сечение). Позиции цифр в нумеруются от 1 (то есть первая цифра дробной части – '6', имеет номер 1). Сколько цифр '7' находится на позициях от 1991 до 2036 включительно.

## Ответ: 3

## **Вариант 2.**

Рассмотрим десятичную запись дробной части числа phi (золотое сечение). Позиции цифр в нумеруются от 1 (то есть первая цифра дробной части – '6', имеет номер 1). Сколько цифр '5' находится на позициях от 1564 до 1611 включительно.

Ответ: 8

## **Вариант 3.**

Рассмотрим десятичную запись дробной части числа phi (золотое сечение). Позиции цифр в нумеруются от 1 (то есть первая цифра дробной части – '6', имеет номер 1). Сколько цифр '3' находится на позициях от 1901 до 1999 включительно.

Ответ: 7

## **Вариант 4.**

Рассмотрим десятичную запись дробной части числа phi (золотое сечение). Позиции цифр в нумеруются от 1 (то есть первая цифра дробной части – '6', имеет номер 1). Сколько цифр '9' находится на позициях от 2001 до 2999 включительно.

Ответ: 4

## **Задача 5. (13 баллов)**

## **Вариант 1.**

Рассмотрим упрощенный вариант игры "Маджонг". Игра ведется комплектом из 16 пар костей (всего 32 кости). Каждую кость для удобства обозначим шестадцатеричной цифрой (0-9, A-F). Кости выкладываются в два слоя размера 4x4, один строго над другим. За один ход можно убрать одну пару костей, обозначенных одной и той же цифрой, если каждую из костей можно убрать независимо от другой. Кость можно убрать, если на ней не лежит другая кость, и либо слева, либо справа, либо с обоих сторон соседнее место не занято другой костью (в частности, из-за края доски).

Последовательно удаляя пары костей в результате получится терминальная конфигурация, в которой нельзя удалить ни одну пару. Возможно, что в результате удаления пар костей все поле будет очищено.

Начальную конфигурацию будем записывать в виде 32 шестнадцатеричных цифр следующим образом:

Верхний слой ABCF DE98

1234

5670

Нижний слой

0123 4567

89AB CDEF

Запись конфигурации: ABCFDE98123456700123456789ABCDEF

Решите задачу: Дана конфигурация: 760BF84BD325FAE7E16D9A243C95081C Какова сумма значений всех оставшихся костей в терминальной конфигурации?

Ответ: 46

# **Вариант 2.**

Рассмотрим упрощенный вариант игры "Маджонг". Игра ведется комплектом из 16 пар костей (всего 32 кости). Каждую кость для удобства обозначим шестадцатеричной цифрой (0-9, A-F). Кости выкладываются в два слоя размера 4x4, один строго над другим. За один ход можно убрать одну пару костей, обозначенных одной и той же цифрой, если каждую из костей можно убрать независимо от другой. Кость можно убрать, если на ней не лежит другая кость, и либо слева, либо справа, либо с обоих сторон соседнее место не занято другой костью (в частности, из-за края доски).

Последовательно удаляя пары костей в результате получится терминальная конфигурация, в которой нельзя удалить ни одну пару. Возможно, что в результате удаления пар костей все поле будет очищено.

Начальную конфигурацию будем записывать в виде 32 шестнадцатеричных цифр следующим образом:

## Верхний слой

ABCF DE98 1234 5670

### Нижний слой

0123 4567 89AB CDEF

Запись конфигурации: ABCFDE98123456700123456789ABCDEF

Решите задачу: Дана конфигурация: B41A8D389120EC6AE7FCD0F957B42356 Какова сумма значений всех оставшихся костей в терминальной конфигурации?

Ответ: 54

# **Вариант 3.**

Рассмотрим упрощенный вариант игры "Маджонг". Игра ведется комплектом из 16 пар костей (всего 32 кости). Каждую кость для удобства обозначим шестадцатеричной цифрой (0-9, A-F). Кости выкладываются в два слоя размера 4x4, один строго над другим. За один ход можно

убрать одну пару костей, обозначенных одной и той же цифрой, если каждую из костей можно убрать независимо от другой. Кость можно убрать, если на ней не лежит другая кость, и либо слева, либо справа, либо с обоих сторон соседнее место не занято другой костью (в частности, из-за края доски).

Последовательно удаляя пары костей в результате получится терминальная конфигурация, в которой нельзя удалить ни одну пару. Возможно, что в результате удаления пар костей все поле будет очищено.

Начальную конфигурацию будем записывать в виде 32 шестнадцатеричных цифр следующим образом:

Верхний слой ABCF DE98 1234 5670

Нижний слой

0123 4567 89AB CDEF

Запись конфигурации: ABCFDE98123456700123456789ABCDEF

Решите задачу: Дана конфигурация: 98AD6E300F17D5CB832C61E9BA27454F Какова сумма значений всех оставшихся костей в терминальной конфигурации?

Ответ: 36

## **Вариант 4.**

Рассмотрим упрощенный вариант игры "Маджонг". Игра ведется комплектом из 16 пар костей (всего 32 кости). Каждую кость для удобства обозначим шестадцатеричной цифрой (0-9, A-F). Кости выкладываются в два слоя размера 4x4, один строго над другим. За один ход можно убрать одну пару костей, обозначенных одной и той же цифрой, если каждую из костей можно убрать независимо от другой. Кость можно убрать, если на ней не лежит другая кость, и либо слева, либо справа, либо с обоих сторон соседнее место не занято другой костью (в частности, из-за края доски).

Последовательно удаляя пары костей в результате получится терминальная конфигурация, в которой нельзя удалить ни одну пару. Возможно, что в результате удаления пар костей все поле будет очищено.

Начальную конфигурацию будем записывать в виде 32 шестнадцатеричных цифр следующим образом:

Верхний слой ABCF DE98 1234 5670

Нижний слой 0123 4567 89AB CDEF

Запись конфигурации: ABCFDE98123456700123456789ABCDEF

Решите задачу: Дана конфигурация: 1A3414D7FBA6680982EC5DB97C350E2F Какова сумма значений всех оставшихся костей в терминальной конфигурации?

Ответ: 62

## **Задача 6. (10 баллов) Вариант 1.**

Предположим, что переменная типа CHAR занимает 1 байт, переменная типа INTEGER занимает два байта, а переменная типа REAL занимает 4 байта. Информация о школьнике описывается следующим образом:

```
name : ARRAY [1..16] OF CHAR;
gender, grade : CHAR;
year : INTEGER;
avg : REAL;
```
Определите объем памяти в байтах, который необходим для хранения информации о 32 школьниках.

Ответ: 768

### **Вариант 2.**

Предположим, что переменная типа CHAR занимает 1 байт, переменная типа INTEGER занимает два байта, а переменная типа REAL занимает 4 байта. Информация о книге описывается следующим образом:

```
weight : REAL;
author : ARRAY [1..12] OF CHAR;
name : ARRAY [1..12] OR CHAR;
year : INTEGER;
pages : INTEGER;
```
Определите объем памяти в байтах, который необходим для хранения информации о 64 книгах.

Ответ: 2048

## **Вариант 3.**

Предположим, что переменная типа CHAR занимает 1 байт, переменная типа INTEGER занимает два байта, а переменная типа REAL занимает 4 байта. Информация об аудиозаписи описывается следующим образом:

```
price : REAL;
name : ARRAY [1..12] OR CHAR;
artist : ARRAY [1..16] OF CHAR;
year : INTEGER;
number : INTEGER;
```
Определите объем памяти в байтах, который необходим для хранения информации о 50 записях.

Ответ: 1800

## **Вариант 4.**

Предположим, что переменная типа CHAR занимает 1 байт, переменная типа INTEGER занимает два байта, а переменная типа REAL занимает 4 байта. Информация о картине описывается следующим образом:

```
name : ARRAY [1..20] OR CHAR;
artist : ARRAY [1..12] OF CHAR;
price : REAL;
width : INTEGER;
height : INTEGER;
```
Определите объем памяти в байтах, который необходим для хранения информации о 100 картинах.

Ответ: 4000

## **Задача 7. (24 балла) Вариант 1.**

Напишите программу, решающую следующую задачу.

Результат письменной работы оценивается исходя из 100 баллов (0 --- минимальная оценка, 100 --- максимальная). Сначала программе задается 101 целое число --- число человек, которые получили за письменную работу соответствующее число баллов. Затем программе задается число баллов за работу, которое набрал некоторый человек (этот человек уже учтен в статистике, заданной в начале).

Программа должна напечатать процент людей (от общего количества писавших работу), которые написали работу не хуже этого человека. Процент людей должен выводиться как целое число в диапазоне от 0 до 100. При необходимости дробная часть отбрасывается. Для вычислений используйте только целочисленные операции.

Программа может быть написана на языках C, C++, Java, C#, QuickBasic, VisualBasic .NET,

Pascal ABC, Delphi, FreePascal, Python2, Python3, PHP. Программа должна считывать входные данные со стандартного потока ввода (терминала, консоли) и выводить результат на стандартный поток вывода (терминал, консоль).

# **Вариант 2.**

Напишите программу, решающую следующую задачу.

Результат письменной работы оценивается исходя из 100 баллов (0 --- минимальная оценка, 100 --- максимальная). Сначала программе задается 101 целое число --- число человек, которые получили за письменную работу соответствующее число баллов. Затем программе задается число баллов за работу, которое набрал некоторый человек (этот человек уже учтен в статистике, заданной в начале).

Программа должна напечатать процент людей (от общего количества писавших работу), которые написали работу лучше этого человека. Процент людей должен выводиться как целое число в диапазоне от 0 до 100. При необходимости дробная часть отбрасывается. Для вычислений используйте только целочисленные операции.

Программа может быть написана на языках C, C++, Java, C#, QuickBasic, VisualBasic .NET, Pascal ABC, Delphi, FreePascal, Python2, Python3, PHP. Программа должна считывать входные данные со стандартного потока ввода (терминала, консоли) и выводить результат на стандартный поток вывода (терминал, консоль).

# **Вариант 3.**

Напишите программу, решающую следующую задачу. Результат письменной работы оценивается исходя из 100 баллов (0 --- минимальная оценка, 100 --- максимальная). Сначала программе задается 101 целое число --- число человек, которые получили за письменную работу соответствующее число баллов. Затем программе задается число баллов за работу, которое набрал некоторый человек (этот человек уже учтен в статистике, заданной в начале). Программа должна напечатать процент людей (от общего количества писавших работу), которые написали работу не лучше этого человека. Процент людей должен выводиться как целое число в диапазоне от 0 до 100. При необходимости дробная часть отбрасывается. Для вычислений используйте только целочисленные операции.

Программа может быть написана на языках C, C++, Java, C#, QuickBasic, VisualBasic .NET, Pascal ABC, Delphi, FreePascal, Python2, Python3, PHP. Программа должна считывать входные данные со стандартного потока ввода (терминала, консоли) и выводить результат на стандартный поток вывода (терминал, консоль).

## **Вариант 4.**

Напишите программу, решающую следующую задачу. Результат письменной работы оценивается исходя из 100 баллов (0 --- минимальная оценка, 100 --- максимальная). Сначала программе задается 101 целое число --- число человек, которые получили за письменную работу соответствующее число баллов. Затем программе задается число баллов за работу, которое набрал некоторый человек (этот человек уже учтен в статистике, заданной в начале). Программа должна напечатать процент людей (от общего количества писавших работу), которые написали работу хуже этого человека. Процент людей должен выводиться как целое число в диапазоне от 0 до 100. При необходимости дробная часть отбрасывается. Для вычислений используйте только целочисленные операции.

Программа может быть написана на языках C, C++, Java, C#, QuickBasic, VisualBasic .NET,

Pascal ABC, Delphi, FreePascal, Python2, Python3, PHP. Программа должна считывать входные данные со стандартного потока ввода (терминала, консоли) и выводить результат на стандартный поток вывода (терминал, консоль).

## **Олимпиада Ломоносов 3 тур, задача 7**

Максимальный балл: 24, выставляется за полное правильное решение, не использующее вещественной арифметики.

Вариант 1.

```
#include <iostream>
using namespace std;
int main(void)
{
   int people[101];
  int count = 0;
   int score;
  for (int i = 0; i <= 100; ++i) {
     cin >> people[i];
     count += people[i];
   }
   cin >> score;
  int count2 = -1;
  for (int i = score; i <= 100; ++i) {
    count2 += people[i]; }
  cout \ll count2 * 100 / count \ll endl;
  return 0;
}
```

```
Вариант 2
#include <iostream>
using namespace std;
int main(void)
{
   int people[101];
  int count = \theta;
   int score;
  for (int i = 0; i <= 100; ++i) {
     cin >> people[i];
     count += people[i];
   }
   cin >> score;
  int count2 = 0;
  for (int i = score + 1; i <= 100; ++i) {
    count2 += people[i]; }
  cout \ll count2 * 100 / count \ll endl;
  return 0;
}
```

```
Вариант 3
#include <iostream>
using namespace std;
int main(void)
{
   int people[101];
  int count = \theta;
   int score;
  for (int i = 0; i <= 100; ++i) {
     cin >> people[i];
     count += people[i];
   }
   cin >> score;
  int count2 = -1;
  for (int i = 0; i \le score; ++i) {
    count2 += people[i]; }
  cout \lt count2 * 100 / count \lt endl;
  return 0;
}
```
```
Вариант 4
#include <iostream>
using namespace std;
int main(void)
{
   int people[101];
  int count = \theta;
   int score;
  for (int i = 0; i <= 100; ++i) {
     cin >> people[i];
     count += people[i];
   }
   cin >> score;
  int count2 = \theta;
  for (int i = 0; i < score; +i) {
    count2 += people[i]; }
  cout \lt\lt count2 * 100 / count \lt\lt endl;
  return 0;
}
```
#### **Олимпиада «Ломоносов» по информатике**

#### **2013-2014 учебный год**

#### **5-9 классы**

### **Задача 0.**

Переведите число 51114 из восьмеричной в шестнадцатеричную систему счисления. Ответ запишите цифрами и заглавными латинскими буквами.

Ответ: 524C

### **Задача 1.**

В каких позиционных системах счисления выполняется равенство 515b+4305=9463. Цифры со значением больше 9 представляются строчными латинскими буквами. Таким образом, основание системы счисления должно быть больше 2 и не больше 36.

В ответе перечислите все основания систем счисления в порядке их возрастания, разделяя их запятой.

Ответ: 11

### **Задача 2.**

Сколько было пятниц 13-го числа в период с 2001 по 2005 год включительно?

Ответ: 8

### **Задача 3.**

Вася Пупкин получил по электронной почте письмо с видеороликом. При пересылке по электронной почте все нетекстовые данные кодируются представлением Base64, в котором каждая порция исходных данных размером шесть бит записывается одним текстовым символомбайтом.

При доставке письма с почтового сервера на компьютер Васи первая половина видеоролика была передана с постоянной скоростью передачи полезных данных \$V\$ мебибит в секунду. Вторая половина видеоролика была получена со скоростью постоянно больше \$V\$ на 3 мебибита в секунду. Если бы Вася предпочел не пользоваться электронной почтой, а скачать ролик с файлового сервера, он затратил бы в два раза больше времени, чем заняла пересылка электронного письма. Скорость соединения с файловым сервером всегда постоянна и меньше \$V\$ на \$1,5\$ мебибита в секунду. Определите скорость \$V\$.

Указания: в задаче всюду имеется в виду скорость передачи полезных данных, то есть, самого видеоролика; передача любых других данных во внимание не принимается. Ролик на файловом сервере размещен в исходном (не Base64) представлении.

1 мебибит в секунду = 1024 кибибит в секунду = 1048576 бит в секунду.

Ответ: 3 мебибита в секунду

#### **Задача 4.**

Фумико попала в комнату, на столе в которой стоят три пузырька: маленький, средний и большой. На каждый из пузырьков наклеена записка. На записках написано:

- << в большом пузырьке йод или верно, что в маленьком пузырьке йод и в среднем пузырьке йода нет>>;
- <<в большом пузырьке йода нет и в маленьком пузырьке йод есть>>;
- <<йод в каждом пузырьке>>.

Высказывание <<A или B>> означает, что верно высказывание A, или верно высказывание B, или верны оба высказывания одновременно.

Фумико подсказали, что все записки либо истинны одновременно, либо ложны дновременно, и хотя бы один пузырек содержит йод.

Для каждого пузырька определите, есть или нет в пузырьке йод, либо укажите, что по имеющейся информации это сделать невозможно. Ответ обоснуйте.

Ответ: в большом и маленьком пузырьке йода нет, в среднем пузырьке йод есть.

#### **Задача 5.**

Расшифруйте следующий фрагмент текста.

ьшк пзщк ажцокэ, ыщжаакэ икыцэдэщбэ; люкыз эяк лщгпк клюэсгщжлб йчыгдж южлчнжу щгди. ийгюыг, ик юлэх ыщжаэ лшэа мщж ыюэйж, ак, о пкщбмкдв лкфгщэажр, юлэ каж когцгщжлб цгиэйшз. гщжлг ыкюкщбак локйк выклшкюэйжщглб ю ьшкд, ыюгфыз кпкхыч юлэ икыцэдэщбэ ж ик аэлокщбов йгц икыэйягю огфывр ыюэйб. каг вазщк йглугфжюгщг юцгы ж юиэйэы, изшгчлб ийжывдгшб, ого эх кшлрыг юзпйгшблч, ого юыйвя агшоавщглб аг дгщэабожх лшэощчаазх лшкщжо, аг окшкйкд щэфгщ ойкукшазх цкщкшкх ощрнжо.

гщжлг кнэаб кпйгыкюгщглб: каг икывдгщг, ншк ьшк ощрн кш огокх-ажпвыб жц ыюэйэх. ак вюз! дкфэш пзшб, цгдож пзщж лщжмокд пкщбмжэ, г дкфэш пзшб, ощрнжо пзщ лщжмокд дгщэабожх, шкщбок ка ажого аэ укшэщ кшойзюгшб аж кыакх ыюэйж. каг ыкпйклкюэлшак ийкюэйчщг кыав ыюэйб цг ыйвякх, ж швш-шк каг юиэйюзэ цгдэшжщг мшкйв, ливлогюмврлч ык лгдкяк икщг, г цг аэх.

#### Ответ:

Это было низкое, длинное подземелье; своды его слабо освещались рядами висячих ламп. Правда, по всей длине стен шли двери, но, к большому сожалению, все они оказались заперты. Алиса довольно скоро удостоверилась в этом, дважды обойдя все подземелье и по нескольку раз подергав каждую дверь. Она уныло расхаживала взад и вперед, пытаясь придумать, как ей отсюда выбраться, как вдруг наткнулась на маленький стеклянный столик, на котором лежал крохотный золотой ключик.

Алиса очень обрадовалась: она подумала, что это ключ от какой-нибудь из дверей. Но увы! Может быть, замки были слишком большие, а может быть, ключик был слишком маленький, только он никак не хотел открывать ни одной двери. Она добросовестно проверяла одну дверь за другой, и тут-то она впервые заметила штору, спускавшуюся до самого пола, а за ней.

## **Московский государственный университет имени М. В. Ломоносова**

Олимпиада «Ломоносов», информатика, 2014 год, вариант 1.

В таблицу ниже впишите ответы на задачи.

Ответ каждой задачи должен быть обоснован на листах работы.

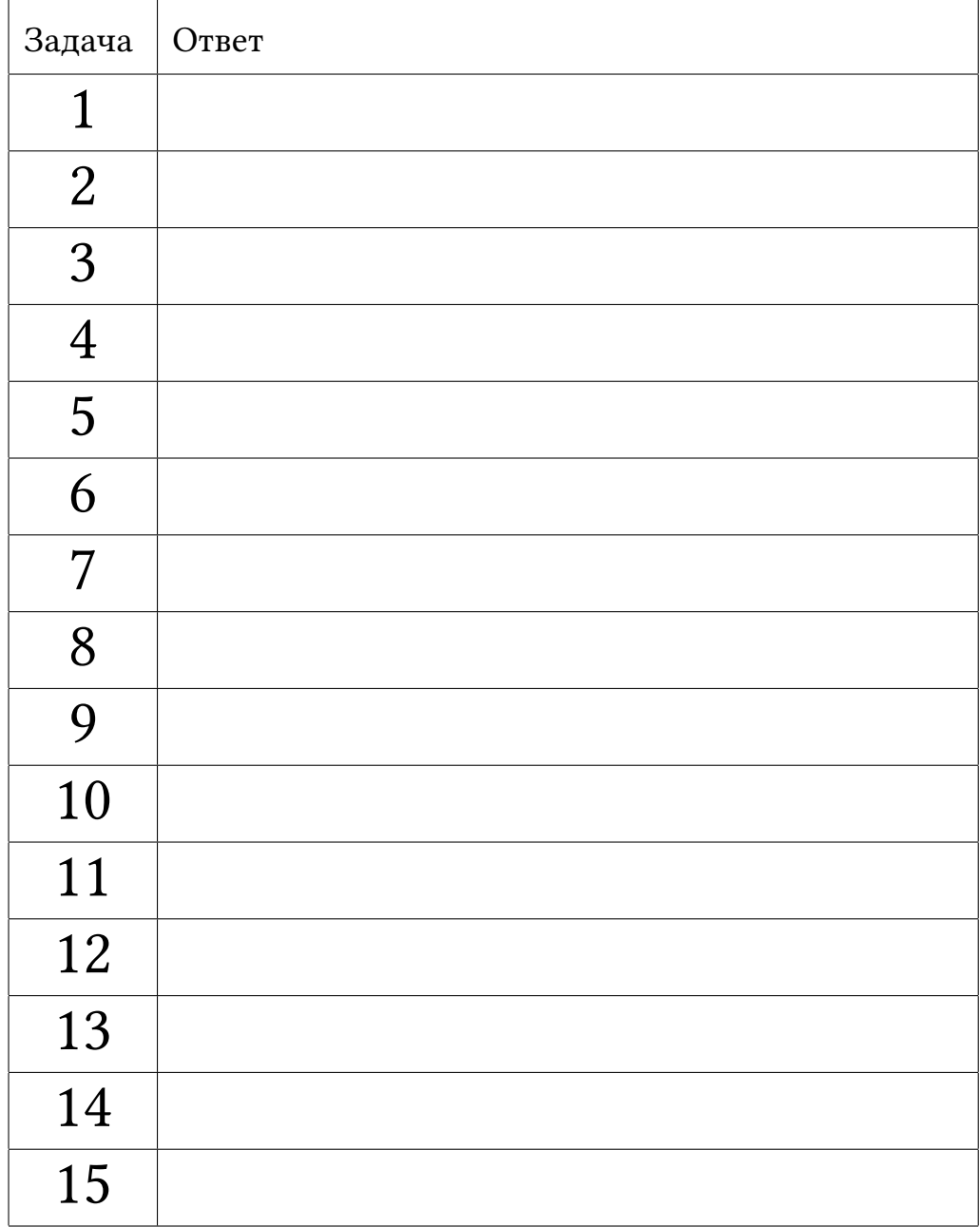

**Задача 1.** Переведите число 1323102131 из четверичной системы счисления в систему счисления с основанием 32. В качестве цифр используйте десятичные цифры и заглавные латинские буквы.

**Задача 2.** В таблице ниже даны примеры перевода чисел из позиционной системы счисления с основанием X в позиционную систему счисления с основанием Y. Найдите основания систем счисления X и Y.

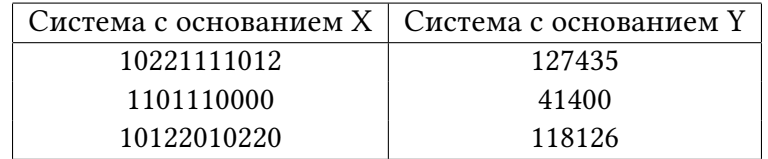

**Задача 3.** Сколько нулей будет в записи числа 355! в системе счисления по основанию 13. Число 355 записано в десятичной системе счисления.

**Задача 4.**Автоматический измеритель температуры окружающей среды космической станции измеряет температуру в интервале от 50 до 250 градусов Кельвина. Цифровые сенсоры температуры в качестве результата измерения выдают целое число. Измерение проводится каждые 15 секунд. Измеритель не сертфицирован на работу в условиях изменения температуры более чем на 4 градуса за 15 секунд. Какое количество информации содержится в часовом измерении температуры (то есть от 00:15 до 59:45 включительно). Каждый час рассматривается независимо от других.

**Задача 5.** Снукеристы Джадд и Рики сыграли друг с другом 2 матча в снукер. В каждом матче вероятность победы Джадда равна 75%. Каков информационный объем сообщения «Джадд выиграл обе партии».

**Задача 6.** Сколько бит необходимо для хранения информации о текущем состоянии шахматной партии. Историю партии сохранять не требуется. Предполагается, что пешки никогда не доходят до превращения в фигуры, таким образом число фигур не может быть больше первоначального. Два короля всегда присутствуют на доске.

Предложите способ хранения состояния, требующий минимальное число бит.

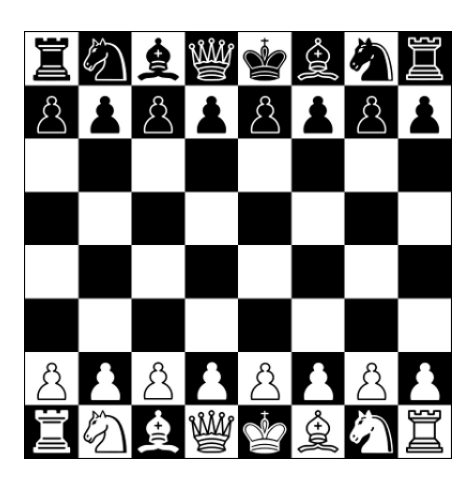

**Задача 7.** Рассмотрим квадратную доску размера 5x5, из которой вырезаны две клетки как показано на рисунке (1).

Одна ладья бъет другую ладью, если из клетки, в которой находится первая ладья, можно за один ход попасть в клетку, в которой находится вторая ладья. Из некоторой клетки доски ладья может за один ход переместиться в другую клетку на той же горизонтали или вертикали, но не может «перепрыгнуть» через вырезанные клетки. Например, на доске (2) размещены четыре ладьи, которые не бьют друг друга.

Каково максимальное число белых ладей, которых можно расставить на доске (1) так, чтобы они не били друг друга? Сколько способов расставить на доске максимальное число ладей?

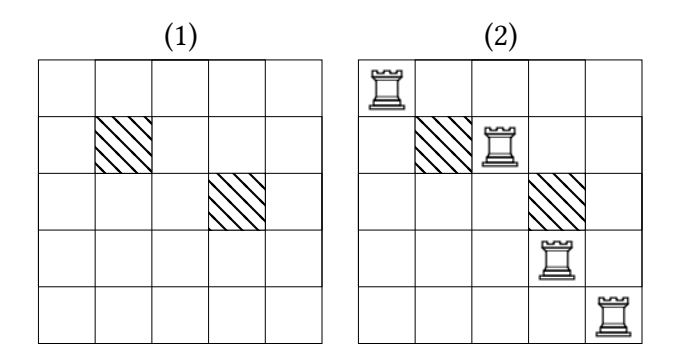

**Задача 8.** В электронной таблице размера 3 *×* 3 отображаются следующие значения.

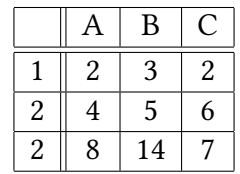

Если рассматривать формулы, записанные в ячейках, получится следующая таблица:

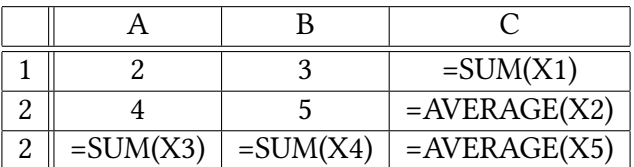

Где через X1, X2, X3, X4, X5 обозначены аргументы соответствующих функций. Аргументы содержат только имена ячеек, числа и вызовы других функций отсутствуют. Восстановите эти аргументы.

Функция SUM суммирует значения своих аргументов, а функция AVERAGE вычисляет среднее значение.

**Задача 9.** На межпланетной станции установлена монохромная фотокамера, которая позволяет получать фотоснимки с 256 градациями серого. Чтобы получить цветной RGB снимок делается три фотографии через три светофильтра: пурпурный, желтый и синий. Затем три полученных монохромных изображения обрабатываются для получения RGB-изображения. Пурпурный светофильтр пропускает только красный и синий компоненты изображения, значения которых складываются в оттенок серого, желтый светофильтр пропускает только красный и зеленый компоненты изображения, а синий светофильтр пропускает только синий компонент изображения. При сложении переполнение игнорируется.

Для некоторого пикселя изображения были получены значения #C9 #8A #22. Восстановите RGB цвет этого пикселя и запишите его в формате #RRGGBB (в шестнадцатеричном виде).

**Задача 10.** Первые 8 десятичных знаков дробной части числа

*M* = 0*.*26149721284764278375542683860869585905156664826119 *. . .*

были подвергнуты преобразованию BWT (Burrows–Wheeler transform). Затем в получившейся строке повторения одной и той же цифры, следующие подряд, были заменены на одну цифру. Какая была получена строка в резульате выполненных преобразований?

Пример. Преобразование BWT к слову BANANA дает результат NNBAAA, которое после удаления повторений дает результат NBA.

**Задача 11.** Пусть дана булевская функция  $F(x_1, x_0) = x_1 \& x_0$  от двух булевских аргументов *x*<sup>1</sup> и *x*0. Запишем ее таблицу значений:

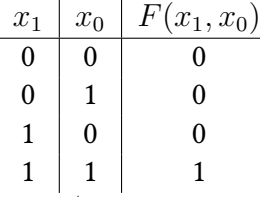

Столбец значений 1000 (записанный снизу вверх) назовем вектором значений булевской функции. Вектор значений однозначно определяет функцию. Вектор значений функции от трех аргументов имеет размер 8 бит, а от четырех аргументов — 16 бит. Для удобства вектор значений будем записывать в шестнадцатеричном виде, то есть для функции  $x_1 \& x_0$  вектор значений равен 8.

Дана функция *F*(*x*2*, x*1*, x*0) заданная вектором значений A7. Функция  $F'(x'_3, x'_2, x'_1, x'_0)$  получается из функции  $F$  с помощью следующей замены переменных:  $x_0 = x'_3$ ^ $x'_2$ ,  $x_1 = x'_1$ ,  $x_2 = x'_0$ , где через ^ обозначена операция «исключающее или». Найдите вектор значений функции *F ′* . Ответ запишите в шестнадцатеричном виде.

**Задача 12.** Пытаясь вспомнить первую шестёрку чемпионата России по футболу 2006 года, пятеро болельщиков сказали, что, по их мнению:

1) Локомотив был вторым, Рубин пятым.

2) Спартак был вторым, Москва третьими.

3) Локомотив был третьим, Зенит шестым.

4) ЦСКА был первым, Рубин третьим.

5) Спартак был третьим, Зенит четвёртым.

При просмотре сайта Википедии выяснилось, что каждый из болельщиков, ошибся в одном из высказываний, а в другом был прав. Каково было истинное распределение мест в чемпионате, если никакие две команды не делили одно место.

**Задача 13.** На координатной плоскости нарисован круг с центром в точке (2*,* 2*.*5) и радиусом 2 и треугольник с вершинами в точках (2*,* 3),(5*,* 1*.*5),(4*.*5*,* 4*.*5). Напишите булевское выражение, которое дает значение «истина» только для точек, принадлежащих кругу, но не принадлежащих треугольнику и для границы этой фигуры. Разрешается использовать только целочисленные операции. Укажите язык программирования, который использовался для записи выражения.

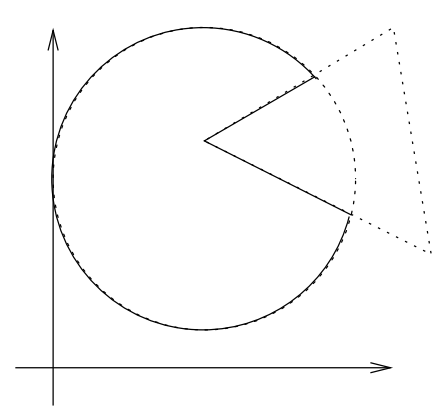

**Задача 14.** Дана функция f, которой передается массив целых чисел и размер массива.

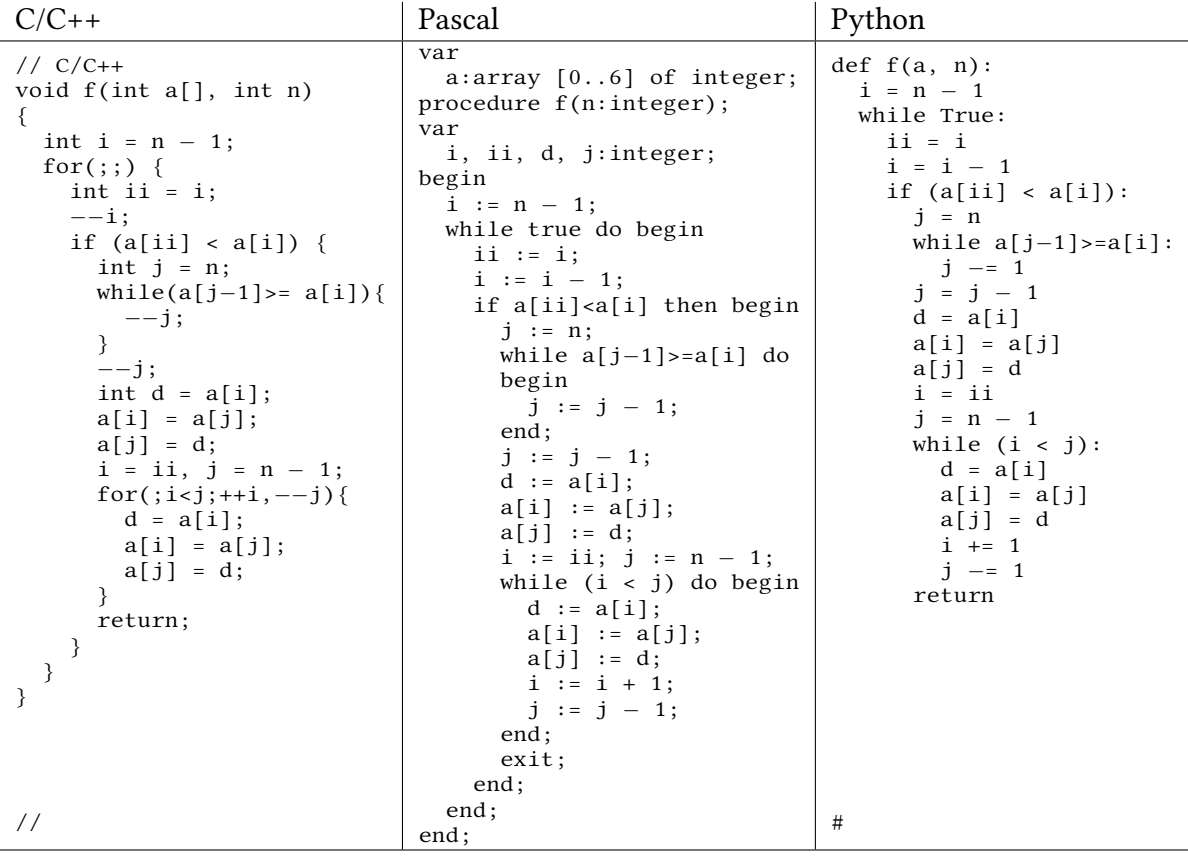

После вызова функции  $f(a,7)$  в массиве а из 7 элементов содержатся числа:

### 2 1 4 7 6 5 3

Какие числа содержались в массиве до вызова f? Ответ обоснуйте.

**Задача 15.** Злобный спаммер Бармалей придумал специального робота, чтобы изменять на улицах вывески, указатели и прочие надписи, вставляя в них рекламу шоколада и мармелада. Доблестный антиспаммер Ваня Васильчиков, увидев, как робот превращает в рекламу дорожные указатели и названия улиц, подбежал к роботу поближе и огрел его деревянной шашкой по голове, после чего погнался с той же шашкой за Бармалеем, и оба благополучно скрылись за горизонтом, совершенно забыв про робота. Робот от удара получил короткое замыкание в схемах, отвечающих за замену одних надписей другими, и стал работать не так, как был запрограммирован. Проходивший мимо доктор ветеринарных наук по фамилии Айболитов заинтересовался действиями робота и выяснил следующее.

Существующие надписи робот стал обходить стороной, выискивая на стенах и заборах пустые места. Найдя очередное пустое место, он почему-то всегда рисовал на это месте латинскую букву S, потом заменял её другими латинскими буквами, их, в свою очередь, другими, потом через некоторое время утрачивал к надписи всякий интерес и шел искать следующее пустое место. Наблюдая за роботом, др. Айболитов понял, что букву S робот заменяет четырьмя буквами aSBC или тремя буквами abC, причём он делает так не только когда буква S на стене одна, но и когда её окружают другие буквы. Из каких соображений робот решает, менять S на aSBC или на abC, для др. Айболитова так и осталось непонятным. Две стоящие рядом буквы CB робот меняет местами, так что получается BC. Две буквы bB робот меняет на bb, bC на bc, cC на cc. Например, др. Айболитов видел, как перед роботом на стене одинокую букву S сменила надпись aSBC, её робот (снова поменяв S) превратил в aaSBCBC, потом у робота получилось aaabCBCBC, потом aaabBCCBC, потом aaabBCBCC, потом aaabBBCCC и так далее. Кроме того, доктор быстро понял, что робот полностью теряет интерес к надписи, когда в ней не остаётся больших букв, а только маленькие – a, b и c, но пока хотя бы одна большая буква есть, робот никуда не уходит и продолжает менять одни буквы другими.

1) Может ли робот оставить на стене надпись abc? aabcc? aabbcc? aaccbb? Ответ обоснуйте.

2) Нарисовав S на очередной стене, робот четыре раза менял S на aSBC, потом поменял S на abC. Какая надпись останется на стене, когда робот уйдёт?

3) А какие вообще надписи могут оставаться на стене после того, как от неё отошел робот?

#### **Московский государственный университет имени М. В. Ломоносова**

Олимпиада «Ломоносов», информатика, 2014 год, вариант 1.

**Задача 1.** FD4T **(5 баллов) Задача 2.** X = 3, Y = 9. **(5 баллов) Задача 3.** 29 **(5 баллов)** Задача 4. 763  $= \left\lceil \log_2 201 + (4 \cdot 60 - 2) \cdot \log_2 9 \right\rceil$ . **(5 баллов)**  $\textbf{3a}$ дача 5. 1 бит (точнее,  $\left[0.83=\log_{2}16/9\right]$ ) **(5 баллов) Задача 6.** 193 бита. Для хранения очередности хода потребуется 1 бит. **(5 баллов) Задача 7.** 7 ладей, 4 способа. **(5 баллов) Задача 8.** X1=A1, X2=A1:B3, X3=B1:B2, X4=A1:A3, X5=A1,B2,B3 **(5 баллов)**В случае другого ответа не должно возникать циклических зависимостей. **Задача 9.** #A7E322 **(5 баллов) Задача 10.** 2671294 **(5 баллов) Задача 11.** 5BB5 **Задача 12.** 1. ЦСКА 2. Спартак 3. Локомотив 4. Зенит 5. Рубин 6. Москва **(10 баллов) Задача 13. (10 баллов) (10 баллов)**

$$
4 * (x - 2) * (x - 2) + (2*y - 5) * (2*y - 5) <= 16 %
$$
\n
$$
(5 * y >= 3 * x + 9 || 2 * y <= -x + 8)
$$

Использование вещественных констант или вещественного деления или sqrt - неправильный ответ.

**Задача 14. (10 баллов)**

2 1 5 3 4 6 7

Это — функция получения лексикографически предыдущей перестановки. **Задача 15. (10 баллов)**

1) да, нет, да, нет;

2) aaaaabbbbbccccc

3) надписи вида  $a^m b^m c^m$ , где  $m > 0$ ,  $a^m$  обозначает повторение буквы а  $m$ раз.

## **Московский государственный университет имени М. В. Ломоносова**

Олимпиада «Ломоносов», информатика, 2014 год, вариант 2.

В таблицу ниже впишите ответы на задачи.

Ответ каждой задачи должен быть обоснован на листах работы.

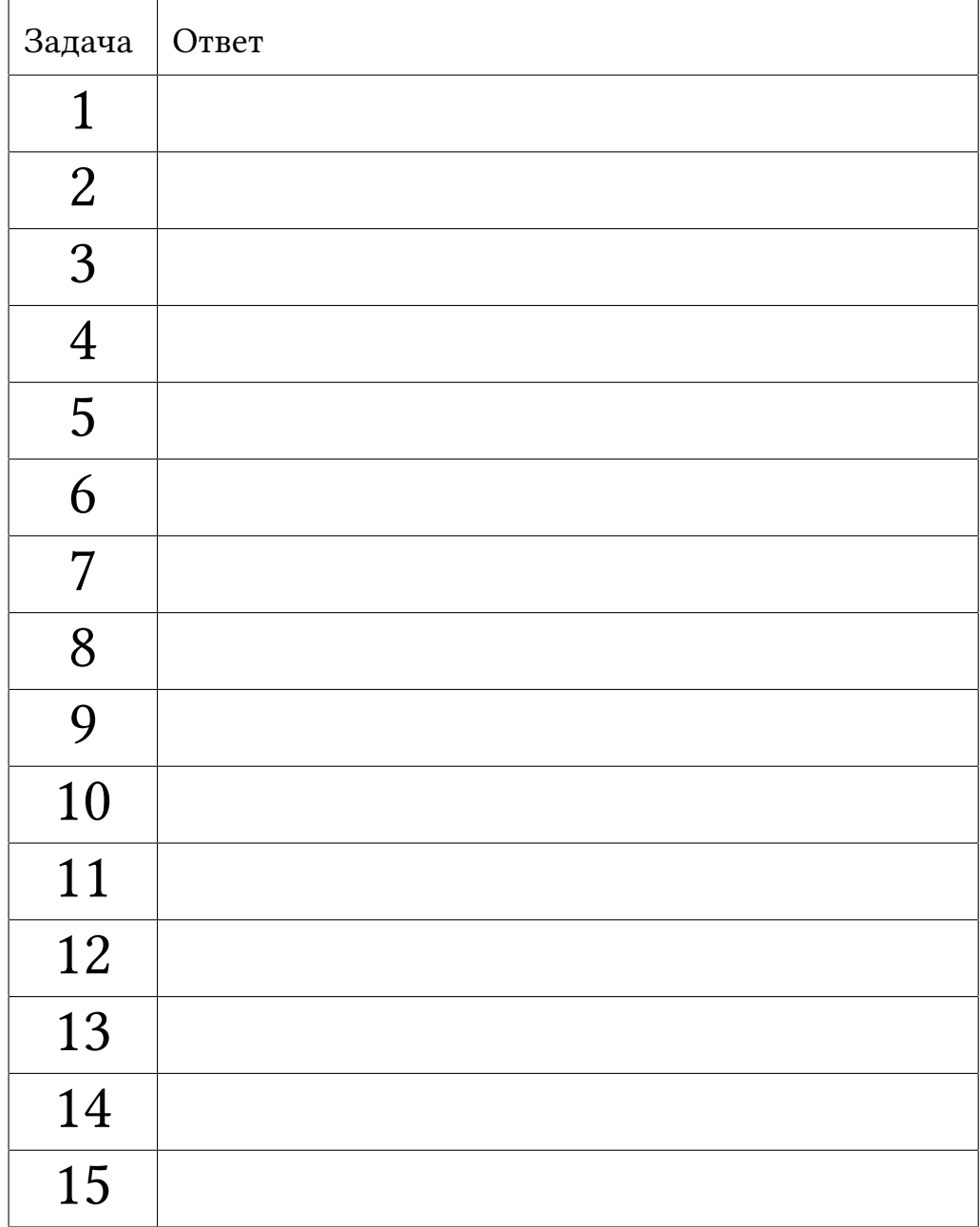

**Задача 1.** Переведите число 3210231320 из четверичной системы счисления в систему счисления с основанием 32. В качестве цифр используйте десятичные цифры и заглавные латинские буквы.

**Задача 2.** В таблице ниже даны примеры перевода чисел из позиционной системы счисления с основанием X в позиционную систему счисления с основанием Y. Найдите основания систем счисления X и Y.

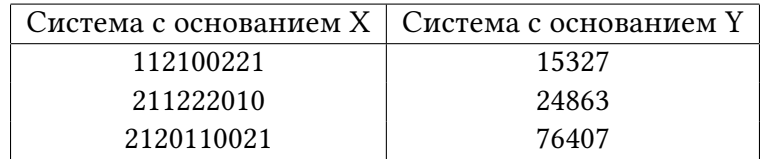

**Задача 3.** Сколько нулей будет в записи числа 352! в системе счисления по основанию 13. Число 352 записано в десятичной системе счисления.

**Задача 4.** Автоматическая метеостанция способна измерять атмосферное давление в интервале от 913 до 1113 гПа включительно. Цифровые сенсоры давления в качестве результата измерения выдают целое число. Измерение проводится каждые 15 минут. Метеостанция не сертфицирована на работу в условиях изменения давления более чем на 4 гПа за 15 минут. Какое количество информации содержится в суточных измерениях давления (то есть от 00:00 до 23:45 включительно). Каждые сутки рассматриваются независимо от других суток.

**Задача 5.** Снукеристы Алистер и Барри сыграли друг с другом 2 матча в снукер. В каждом матче вероятность победы Алистера равна 75%. Каков информационный объем сообщения «Каждый выиграл по одной партии».

**Задача 6.** Сколько бит необходимо для хранения информации о текущем состоянии шахматной партии. Историю партии сохранять не требуется. Предполагается, что пешки никогда не доходят до превращения в фигуры, таким образом число фигур не может быть больше первоначального. Два короля всегда присутствуют на доске.

Предложите способ хранения состояния, требующий минимальное число бит.

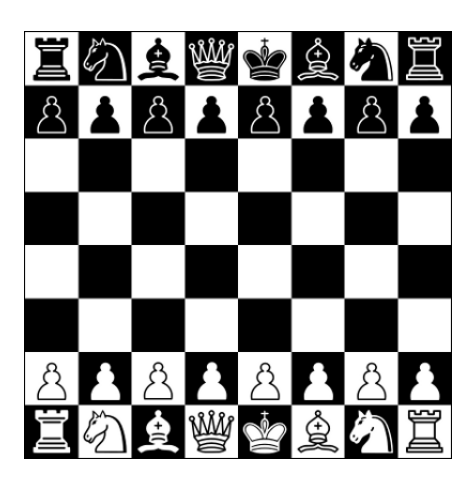

**Задача 7.** Рассмотрим квадратную доску размера 5x5, из которой вырезаны две клетки как показано на рисунке (1).

Одна ладья бъет другую ладью, если из клетки, в которой находится первая ладья, можно за один ход попасть в клетку, в которой находится вторая ладья. Из некоторой клетки доски ладья может за один ход переместиться в другую клетку на той же горизонтали или вертикали, но не может «перепрыгнуть» через вырезанные клетки. Например, на доске (2) размещены четыре ладьи, которые не бьют друг друга.

Каково максимальное число белых ладей, которых можно расставить на доске (1) так, чтобы они не били друг друга? Сколько способов расставить на доске максимальное число ладей?

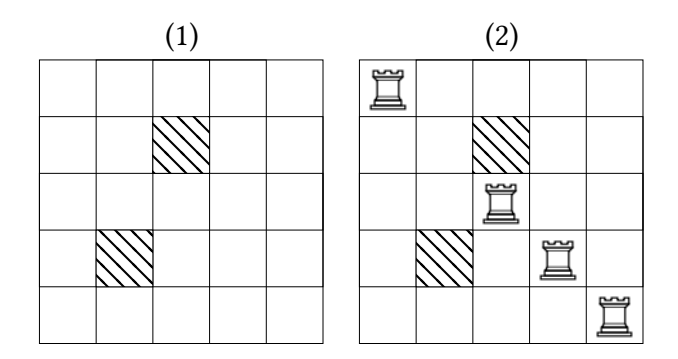

**Задача 8.** В электронной таблице размера 3 *×* 3 отображаются следующие значения.

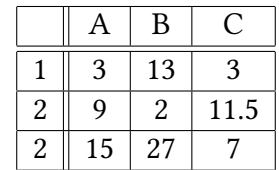

Если рассматривать формулы, записанные в ячейках, получится следующая таблица:

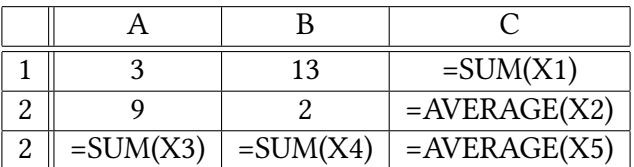

Где через X1, X2, X3, X4, X5 обозначены аргументы соответствующих функций. Аргументы содержат только имена ячеек, числа и вызовы других функций отсутствуют. Восстановите эти аргументы.

Функция SUM суммирует значения своих аргументов, а функция AVERAGE вычисляет среднее значение.

**Задача 9.** На межпланетной станции установлена монохромная фотокамера, которая позволяет получать фотоснимки с 256 градациями серого. Чтобы получить цветной RGB снимок делается три фотографии через три светофильтра: пурпурный, желтый и синий. Затем три полученных монохромных изображения обрабатываются для получения RGB-изображения. Пурпурный светофильтр пропускает только красный и синий компоненты изображения, значения которых складываются в оттенок серого, желтый светофильтр пропускает только красный и зеленый компоненты изображения, а синий светофильтр пропускает только синий компонент изображения. При сложении переполнение игнорируется.

Для некоторого пикселя изображения были получены значения #9C #F6 #48. Восстановите RGB цвет этого пикселя и запишите его в формате #RRGGBB (в шестнадцатеричном виде).

**Задача 10.** Первые 8 десятичных знаков дробной части числа

*π* = 3*.*14159265358979323846264338327950288419716939937510 *. . .*

были подвергнуты преобразованию BWT (Burrows–Wheeler transform). Затем в получившейся строке повторения одной и той же цифры, следующие подряд, были заменены на одну цифру. Какая была получена строка в резульате выполненных преобразований?

Пример. Преобразование BWT к слову BANANA дает результат NNBAAA, которое после удаления повторений дает результат NBA.

**Задача 11.** Пусть дана булевская функция  $F(x_1, x_0) = x_1 \& x_0$  от двух булевских аргументов *x*<sup>1</sup> и *x*0. Запишем ее таблицу значений:

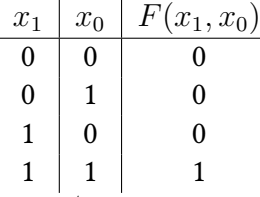

Столбец значений 1000 (записанный снизу вверх) назовем вектором значений булевской функции. Вектор значений однозначно определяет функцию. Вектор значений функции от трех аргументов имеет размер 8 бит, а от четырех аргументов — 16 бит. Для удобства вектор значений будем записывать в шестнадцатеричном виде, то есть для функции  $x_1 \& x_0$  вектор значений равен 8.

Дана функция *F*(*x*2*, x*1*, x*0) заданная вектором значений C3. Функция  $F'(x'_3, x'_2, x'_1, x'_0)$  получается из функции  $F$  с помощью следующей замены переменных:  $x_0 = x'_0$  ^ $x'_3$ ,  $x_1 = x'_2$ ,  $x_2 = x'_1$ , где через ^ обозначена операция «исключающее или». Найдите вектор значений функции *F ′* . Ответ запишите в шестнадцатеричном виде.

**Задача 12.** Пытаясь вспомнить первую шестёрку чемпионата России по футболу 2002 года, пятеро болельщиков сказали, что, по их мнению:

1) Спартак был вторым, Крылья Советов пятыми.

2) ЦСКА был вторым, Сатурн третьим.

3) Спартак был третьим, Торпедо шестым.

4) Локомотив был первым, Крылья Советов третьими.

5) ЦСКА было третьим, Торпедо четвёртым.

При просмотре сайта Википедии выяснилось, что каждый из болельщиков, ошибся в одном из высказываний, а в другом был прав. Каково было истинное распределение мест в чемпионате, если никакие две команды не делили одно место.

**Задача 13.** На координатной плоскости нарисован круг с центром в точке (1*.*5*,* 1) и радиусом 2 и треугольник с вершинами в точках (0*.*5*,* 1), (1*, −*0*.*5), (2*,* 3*.*5). Напишите булевское выражение, которое дает значение «истина» только для точек, принадлежащих кругу, но не принадлежащих треугольнику и для границы этой фигуры. Разрешается использовать только целочисленные операции. Укажите язык программирования, который использовался для записи выражения.

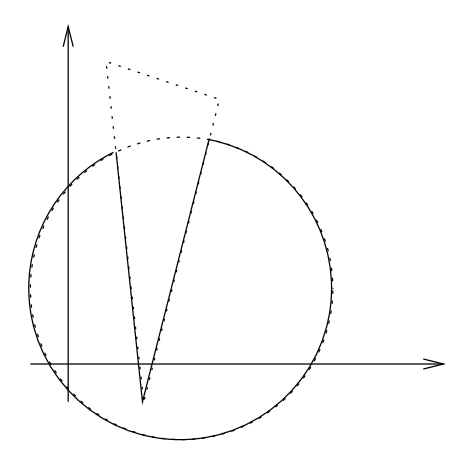

**Задача 14.** Дана функция f, которой передается массив целых чисел и размер массива.

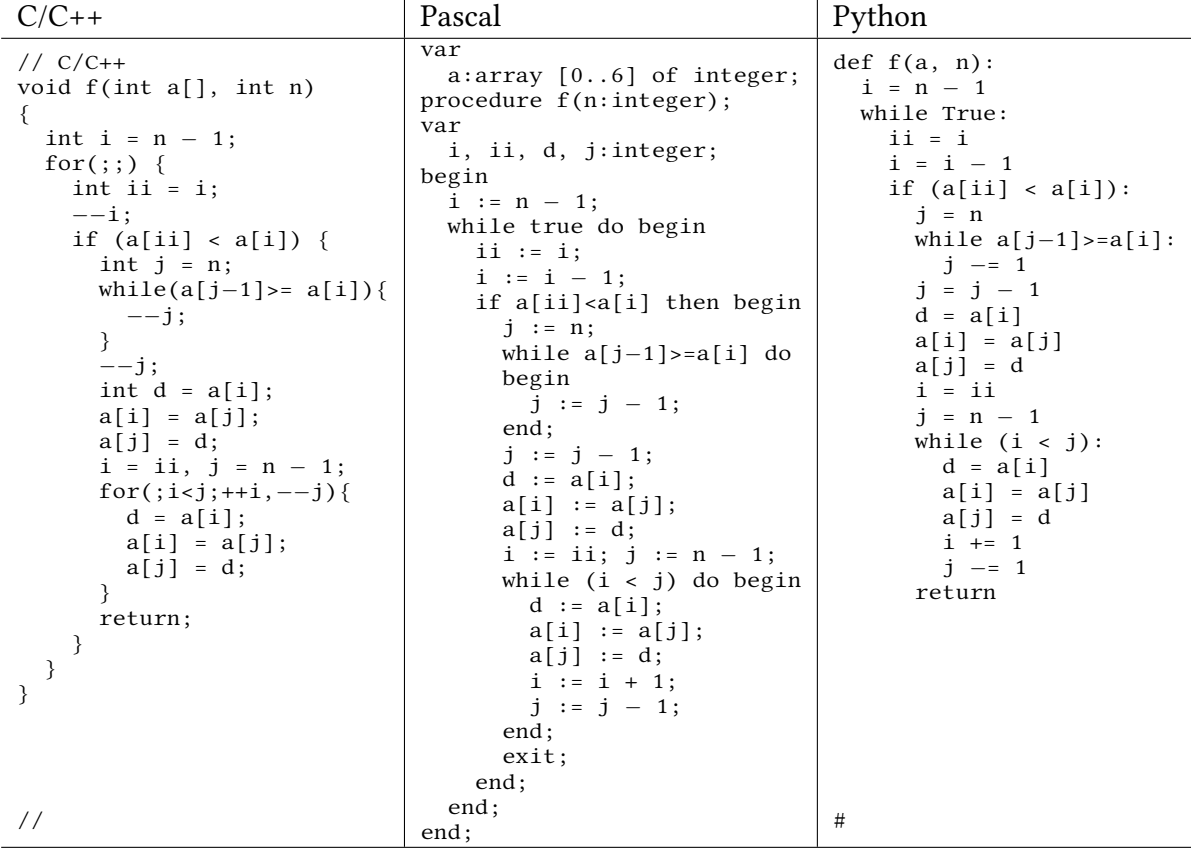

После вызова функции  $f(a,7)$  в массиве а из 7 элементов содержатся числа:

### 3 1 4 7 6 5 2

Какие числа содержались в массиве до вызова f? Ответ обоснуйте.

**Задача 15.** Злобный спаммер Бармалей придумал специального робота, чтобы изменять на улицах вывески, указатели и прочие надписи, вставляя в них рекламу шоколада и мармелада. Доблестный антиспаммер Ваня Васильчиков, увидев, как робот превращает в рекламу дорожные указатели и названия улиц, подбежал к роботу поближе и огрел его деревянной шашкой по голове, после чего погнался с той же шашкой за Бармалеем, и оба благополучно скрылись за горизонтом, совершенно забыв про робота. Робот от удара получил короткое замыкание в схемах, отвечающих за замену одних надписей другими, и стал работать не так, как был запрограммирован. Проходивший мимо доктор ветеринарных наук по фамилии Айболитов заинтересовался действиями робота и выяснил следующее.

Существующие надписи робот стал обходить стороной, выискивая на стенах и заборах пустые места. Найдя очередное пустое место, он почему-то всегда рисовал на это месте латинскую букву S, потом заменял её другими латинскими буквами, их, в свою очередь, другими, потом через некоторое время утрачивал к надписи всякий интерес и шел искать следующее пустое место. Наблюдая за роботом, др. Айболитов понял, что букву S робот заменяет четырьмя буквами aSBC или тремя буквами abC, причём он делает так не только когда буква S на стене одна, но и когда её окружают другие буквы. Из каких соображений робот решает, менять S на aSBC или на abC, для др. Айболитова так и осталось непонятным. Две стоящие рядом буквы CB робот меняет местами, так что получается BC. Две буквы bB робот меняет на bb, bC на bc, cC на cc. Например, др. Айболитов видел, как перед роботом на стене одинокую букву S сменила надпись aSBC, её робот (снова поменяв S) превратил в aaSBCBC, потом у робота получилось aaabCBCBC, потом aaabBCCBC, потом aaabBCBCC, потом aaabBBCCC и так далее. Кроме того, доктор быстро понял, что робот полностью теряет интерес к надписи, когда в ней не остаётся больших букв, а только маленькие – a, b и c, но пока хотя бы одна большая буква есть, робот никуда не уходит и продолжает менять одни буквы другими.

1) Может ли робот оставить на стене надпись abc? aabcc? aabbcc? aaccbb? Ответ обоснуйте.

2) Нарисовав S на очередной стене, робот четыре раза менял S на aSBC, потом поменял S на abC. Какая надпись останется на стене, когда робот уйдёт?

3) А какие вообще надписи могут оставаться на стене после того, как от неё отошел робот?

#### **Московский государственный университет имени М. В. Ломоносова**

Олимпиада «Ломоносов», информатика, 2014 год, вариант 2.

**Задача 1.** SIRO **(5 баллов) Задача 2.** X = 3, Y = 9. **(5 баллов) Задача 3.** 29 **(5 баллов)** Задача 4.  $309 = \left\lceil \log_2 201 + (4 \cdot 24 - 1) \cdot \log_2 9 \right\rceil$ . (5 баллов)  $\textbf{3a}$ дача 5. 2 бита (точнее,  $\left\lceil 1.42 = \log_2 16/6 \right\rceil$ ) **(5 баллов) Задача 6.** 193 бита. Для хранения очередности хода потребуется 1 бит. **(5 баллов) Задача 7.** 7 ладей, 4 способа. **(5 баллов) Задача 8.** X1=A1, X2=A1:B3, X3=B1:B2, X4=A1:A3, X5=A1,A3,C1 **(5 баллов)** В случае другого ответа не должно возникать циклических зависимостей. **Задача 9.** #54A248 **(5 баллов) Задача 10.** 54916125 **(5 баллов) Задача 11.** C3C3 **(10 баллов) Задача 12.** 1. Локомотив 2. ЦСКА 3. Спартак 4. Торпедо 5. Крылья Советов 6. Сатурн **(10 баллов)**

**Задача 13.** Для точки (0*.*5*,* 1) (как в тексте):

 $(2*x - 3) * (2*x - 3) + 4*(y - 1) * (y - 1) \le 16 \&$  $(6 * y >= 10 * x + 1 || 2 * y <= -6 * x + 5 || 2 * y <= 8 * x - 9)$ 

Для точки (0*.*5*,* 4) (как на рисунке):

 $(2*x - 3) * (2*x - 3) + 4*(y - 1) * (y - 1) \le 16 \&$  $(2 * y \le -18 * x + 17 || 2 * y \le 8 * x - 9)$ 

Использование вещественных констант или вещественного деления или sqrt - неправильный ответ. **(10 баллов)**

**Задача 14. (10 баллов)**

3 1 5 2 4 6 7

Это — функция получения лексикографически предыдущей перестановки. **Задача 15. (10 баллов)**

1) да, нет, да, нет;

2) aaaaabbbbbccccc

3) надписи вида  $a^m b^m c^m$ , где  $m > 0$ ,  $a^m$  обозначает повторение буквы а  $m$ раз.

# **Московский государственный университет имени М. В. Ломоносова**

Олимпиада «Ломоносов», информатика, 2014 год, вариант 9.

В таблицу ниже впишите ответы на задачи.

Ответ каждой задачи должен быть обоснован на листах работы.

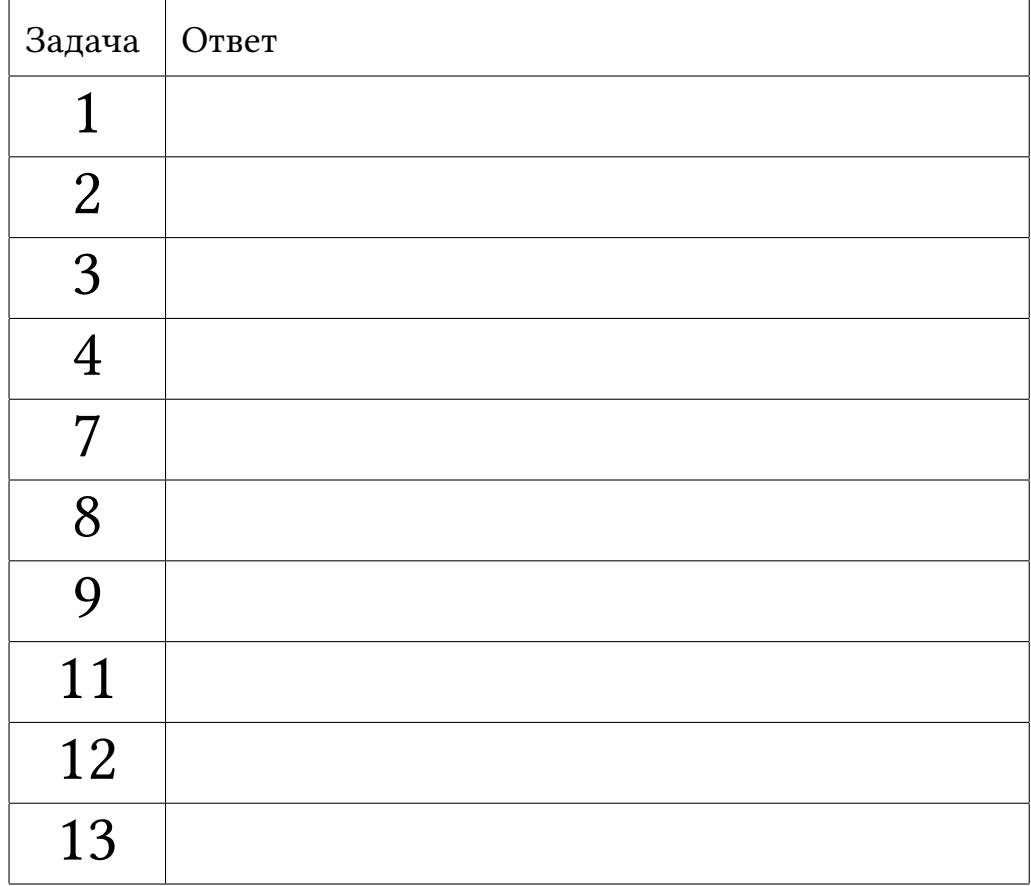

**Задача 1.** Переведите число 2221213120 из четверичной системы счисления в систему счисления с основанием 32. В качестве цифр используйте десятичные цифры и заглавные латинские буквы.

**Задача 2.** В таблице ниже даны примеры перевода чисел из позиционной системы счисления с основанием X в позиционную систему счисления с основанием Y. Найдите основания систем счисления X и Y.

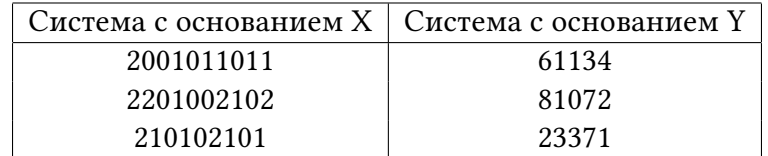

**Задача 3.** Сколько нулей будет в записи числа 360! в системе счисления по основанию 13. Число 360 записано в десятичной системе счисления.

**Задача 4.**Автоматическая метеостанция способна измерять температуру воздуха в интервале от -100 до 100 градусов цельсия включительно. Цифровые сенсоры температуры в качестве результата измерения выдают целое число. Измерение проводится каждые 15 минут. Метеостанция не сертфицирована на работу в условиях изменения температуры более чем на 4 градуса за 15 минут. Какое количество информации содержится в суточных измерениях температуры (то есть от 00:00 до 23:45 включительно). Каждые сутки рассматриваются независимо от других суток.

**Задача 7.** Рассмотрим квадратную доску размера 5x5, из которой вырезаны две клетки как показано на рисунке (1).

Одна ладья бъет другую ладью, если из клетки, в которой находится первая ладья, можно за один ход попасть в клетку, в которой находится вторая ладья. Из некоторой клетки доски ладья может за один ход переместиться в другую клетку на той же горизонтали или вертикали, но не может «перепрыгнуть» через вырезанные клетки. Например, на доске (2) размещены четыре ладьи, которые не бьют друг друга.

Каково максимальное число белых ладей, которых можно расставить на доске (1) так, чтобы они не били друг друга? Сколько способов расставить на доске максимальное число ладей?

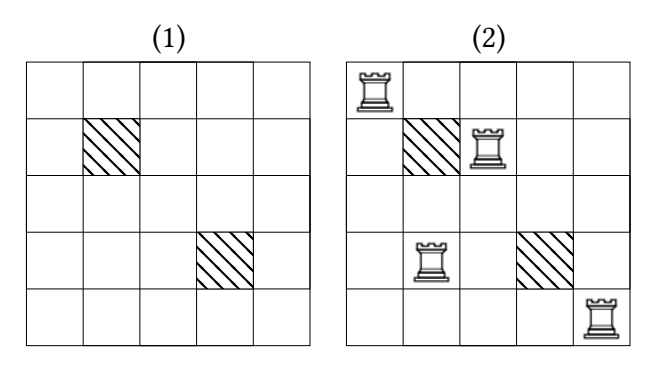

**Задача 8.** В электронной таблице размера 3 *×* 3 отображаются следующие значения.

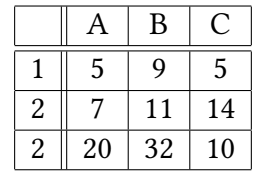

Если рассматривать формулы, записанные в ячейках, получится следующая таблица:

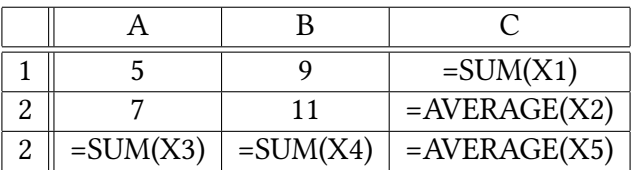

Где через X1, X2, X3, X4, X5 обозначены аргументы соответствующих функций. Аргументы содержат только имена ячеек, числа и вызовы других функций отсутствуют. Восстановите эти аргументы.

Функция SUM суммирует значения своих аргументов, а функция AVERAGE вычисляет среднее значение.

**Задача 9.** На межпланетной станции установлена монохромная фотокамера, которая позволяет получать фотоснимки с 256 градациями серого. Чтобы получить цветной RGB снимок делается три фотографии через три светофильтра: пурпурный, желтый и синий. Затем три полученных монохромных изображения обрабатываются для получения RGB-изображения. Пурпурный светофильтр пропускает только красный и синий компоненты изображения, значения которых складываются в оттенок серого, желтый светофильтр пропускает только красный и зеленый компоненты изображения, а синий светофильтр пропускает только синий компонент изображения. При сложении переполнение игнорируется.

Для некоторого пикселя изображения были получены значения #C5 #B4 #23. Восстановите RGB цвет этого пикселя и запишите его в формате #RRGGBB (в шестнадцатеричном виде).

**Задача 11.** Пусть дана булевская функция  $F(x_1, x_0) = x_1 \& x_0$  от двух булевских аргументов  $x_1$  и  $x_0$ . Запишем ее таблицу значений:

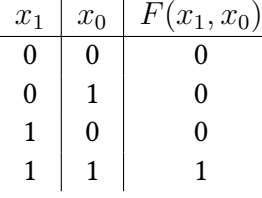

Столбец значений 1000 (записанный снизу вверх) назовем вектором значений булевской функции. Вектор значений однозначно определяет функцию. Вектор значений функции от трех аргументов имеет размер 8 бит, а от четырех аргументов — 16 бит. Для удобства вектор значений будем записывать в шестнадцатеричном виде, то есть для функции *x*1&*x*<sup>0</sup> вектор значений равен 8.

Дана функция *F*(*x*2*, x*1*, x*0) заданная вектором значений C5. Функция  $F^\prime(x'_3,x'_2,x'_1,x'_0)$  получается из функции  $F$  с помощью следующей замены переменных:  $x_0 = x_2' \, \hat{ } \, x_1, x_1 = x_3', x_2 = x_0',$  где через  $\,$  обозначена операция «исключающее или». Найдите вектор значений функции *F ′* . Ответ запишите в шестнадцатеричном виде.

**Задача 12.** Пытаясь вспомнить первую шестёрку чемпионата России по футболу 2005 года, пятеро болельщиков сказали, что, по их мнению:

1) Локомотив был вторым, Москва пятым.

2) Спартак был вторым, Зенит третьим.

3) Локомотив был третьим, Рубин шестым.

4) ЦСКА был первым, Москва третьими.

6) Спартак был третьим, Рубин четвёртым.

При просмотре сайта Википедии выяснилось, что каждый из болельщиков, ошибся в одном из высказываний, а в другом был прав. Каково было истинное распределение мест в чемпионате, если никакие две команды не делили одно место.

**Задача 13.** На координатной плоскости нарисован круг с центром в точке (2*,* 2*.*5) и радиусом 2 и треугольник с вершинами в точках (2*,* 3),(5*,* 1*.*5),(4*.*5*,* 4*.*5). Напишите булевское выражение, которое дает значение «истина» только для точек, принадлежащих кругу, но не принадлежащих треугольнику и для границы этой фигуры. Разрешается использовать только целочисленные операции. Укажите язык программирования, который использовался для записи выражения.

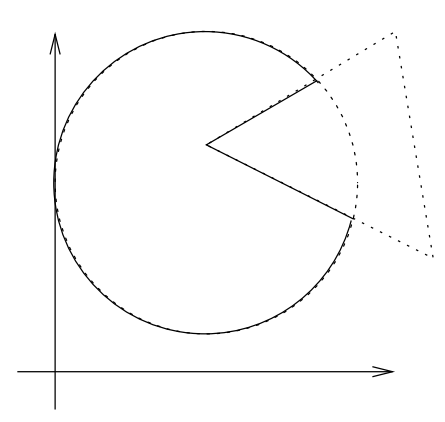

#### **Московский государственный университет имени М. В. Ломоносова**

Олимпиада «Ломоносов», информатика, 2014 год, вариант 9.

**Задача 1.** L6EO **(10 баллов) Задача 2.** X = 3, Y = 9. **(10 баллов) Задача 3.** 29 **(10 баллов)** Задача 4.  $309 = \left\lceil \log_2 201 + (4 \cdot 24 - 1) \cdot \log_2 9 \right\rceil$ . (10 баллов) **Задача 7.** 7 ладей, 3 способа. **(10 баллов) Задача 8.** X1=A1, X2=A1:B3, X3=B1:B2, X4=A1:A3, X5=A1,A3,C1 В случае другого ответа не должно возникать циклических зависимостей. **(10 баллов) Задача 9.** #A21223 **(10 баллов) Задача 11.** EB41 **(10 баллов) Задача 12.** 1. ЦСКА 2. Спартак 3. Локомотив 4. Рубин 5. Москва 6. Зенит **(10 баллов) Задача 13. (10 баллов)**

 $4 * (x - 2) * (x - 2) + (2*y - 5) * (2*y - 5) \le 16 \&x$  $(5 * y >= 3 * x + 9 || 2 * y <= -x + 8)$ 

Использование вещественных констант или вещественного деления или sqrt - неправильный ответ.

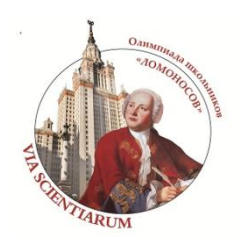

### **2013/2014 учебный год КРИТЕРИИ ОПРЕДЕЛЕНИЯ ПОБЕДИТЕЛЕЙ И ПРИЗЁРОВ<sup>1</sup>**

### **олимпиады школьников «ЛОМОНОСОВ» по ИНФОРМАТИКЕ для 5-9 классов**

## ОТБОРОЧНЫЙ ЭТАП

ПОБЕДИТЕЛЬ: От **95** баллов включительно и выше.

ПРИЗЁР:

1

От **50** баллов до **94** баллов включительно.

## ЗАКЛЮЧИТЕЛЬНЫЙ ЭТАП

ПОБЕДИТЕЛЬ (диплом I степени): От **90** баллов включительно и выше.

ПРИЗЁР (диплом II степени): От **80** баллов до **89** баллов включительно.

ПРИЗЁР (диплом III степени): От **69** баллов до **75** баллов включительно.

<sup>1</sup> Утверждены на заседании жюри олимпиады школьников «Ломоносов» по информатике.

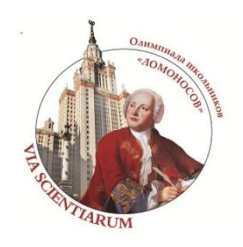

### **2013/2014 учебный год КРИТЕРИИ ОПРЕДЕЛЕНИЯ ПОБЕДИТЕЛЕЙ И ПРИЗЁРОВ<sup>2</sup>**

### **олимпиады школьников «ЛОМОНОСОВ» по ИНФОРМАТИКЕ для 10-11 классов**

## ОТБОРОЧНЫЙ ЭТАП

ПОБЕДИТЕЛЬ: От **95** баллов включительно и выше.

ПРИЗЁР:

1

От **50** баллов до **94** баллов включительно.

# ЗАКЛЮЧИТЕЛЬНЫЙ ЭТАП

ПОБЕДИТЕЛЬ (диплом I степени): От **80** баллов включительно и выше.

ПРИЗЁР (диплом II степени): От **70** баллов до **79** баллов включительно.

ПРИЗЁР (диплом III степени): От **60** баллов до **69** баллов включительно.

<sup>2</sup> Утверждены на заседании жюри олимпиады школьников «Ломоносов» по информатике.

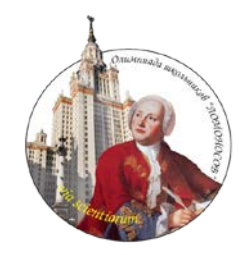

# **ОЛИМПИАДА ШКОЛЬНИКОВ «ЛОМОНОСОВ» 2012/2013 учебный год**

# **ОТБОРОЧНЫЙ ЭТАП**

### **Краткая инструкция для участника**

**Д**ля того чтобы стать участником олимпиады, необходимо лично зарегистрироваться на портале олимпиады школьников «Ломоносов» по адресу: [www.lomonosov.msu.ru](http://www.lomonosov.msu.ru/) и получить доступ в личный кабинет.

**О**ргкомитет принимает к рассмотрению работы участников отборочного этапа, поступившие только из личного кабинета на портале Олимпиады до 24 часов 21 января 2013 года включительно (по московскому времени).

**У**частник может направить только одну работу по каждому предмету (комплексу предметов). Файл с работой отборочного этапа должен иметь формат PDF (Portable Document Format). Для конвертации Ваших решений в формат PDF можно воспользоваться специальными бесплатными программами или встроенными инструментами Office Word. До момента окончания приема работ участник имеет возможность повторно направить исправленный файл с работой, при этом исходный файл заменяется новым и удаляется с портала Олимпиады.

**И**нформация о получении работ оргкомитетом размещается на портале Олимпиады в личном кабинете участника.

**Р**езультаты отборочного этапа будут опубликованы на портале Олимпиады. Работы участников отборочного этапа не рецензируются, не копируются, не сканируются и не высылаются участникам или иным лицам.

**О**формление решений (размер шрифта, междустрочные интервалы и пр.) участник выбирает самостоятельно, учитывая следующие требования:

- на листах ответов запрещается указывать фамилию, имя, отчество участника;
- нумерация ответов должна соответствовать нумерации олимпиадных заданий;
- решения или их части могут быть набраны на компьютере или написаны от руки и отсканированы;
- рукописные части работы (при их наличии), в том числе чертежи и рисунки, необходимо выполнять разборчиво ручкой с пастой синего или черного цвета.

Дополнительные требования к оформлению решений (в случае необходимости) приведены в тексте заданий.

### **ЗАДАНИЕ ПО ИНФОРМАТИКЕ**

*Ответ каждой задачи должен быть обоснован. Обоснованием являются: математический расчет или программа или указание использованных программных средств с описанием способа их использования в виде алгоритма.*

**Задача 1.** Квадратная таблица NxN заполняется числами от 0 до 9 следующим образом: заполнение идет по спирали, начиная с левого верхнего угла по часовой стрелке. Ячейки заполняются остатками от деления на 10 суммы цифр очередного числа последовательности натуральных чисел 1, 2, 3, …. Например, таблица 4x4 заполняется следующим образом:

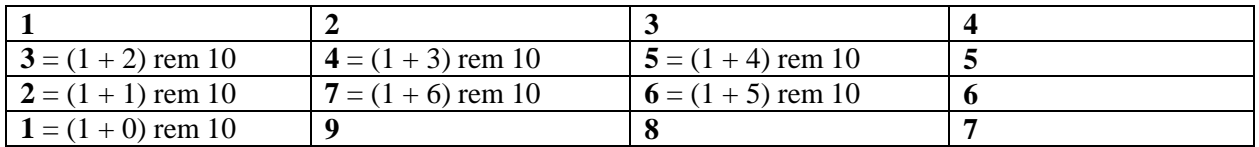

Операция rem обозначает взятие остатка от деления.

Выпишите числа, находящиеся на главной диагонали таблицы 8x8, заполненной по этим правилам.

**Задача 2.** Рассмотрим игру «Снукер с 6 красными». Предположим, что соперники играют без фолов и ведут игру до конца, то есть до полной очистки стола. Сколько различных вариантов окончательного счета партии возможно? Счета 75:0 (выиграл первый игрок) и 0:75 (выиграл второй игрок) считаются неразличимыми.

**Задача 3.** Расшифруйте:

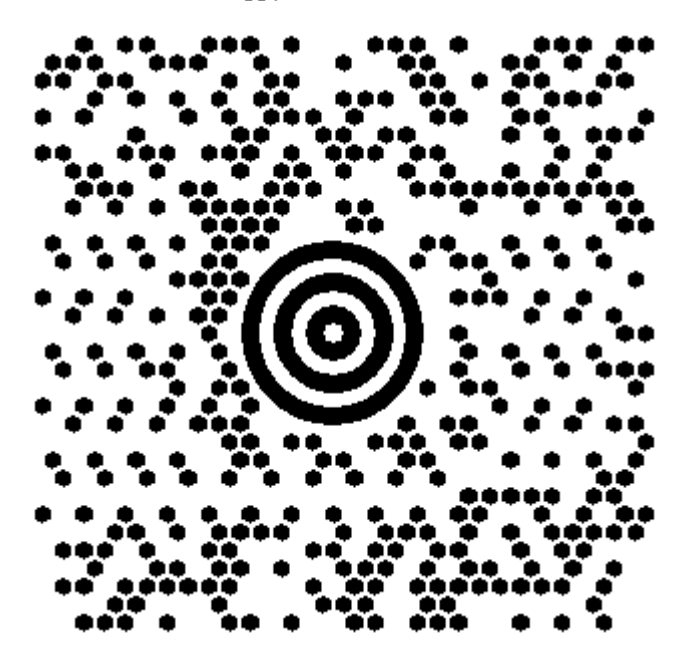

Подсказка: 2 шага

**Задача 4.** Рассмотрим упрощенный вариант игры Маджонг, в которой 32 пары костей, занумерованных числами от 1 до 32, выкладываются на игровом поле в куб размером 4x4x4. Куб состоит из 4 слоев (первый слой – самый нижний, а четвертый – самый верхний). Каждый слой состоит из 16 костей, выложенных в квадрат 4x4. Кости слоев лежат строго друг на друге.

Конфигурацию игрового поля назовем тупиковой, если в этой конфигурации нельзя снять ни одной пары костей. Дана начальная конфигурация игрового поля. Определите сумму номеров костей, оставшихся на игровом поле в тупиковой конфигурации для следующей начальной конфигурации:

Слой 1:

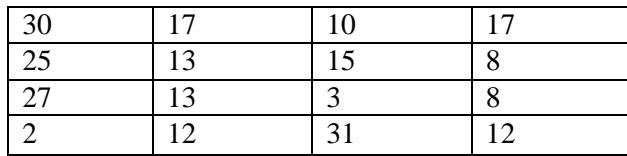

Слой 2:

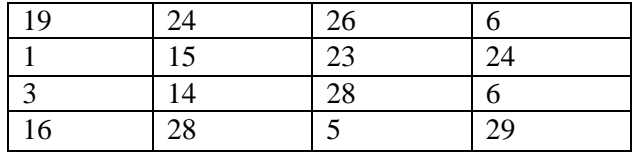

Слой 3:

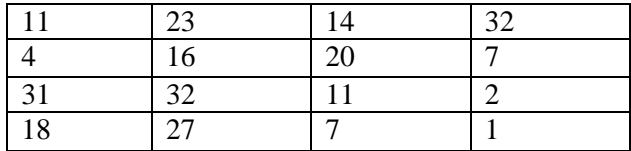

Слой 4:

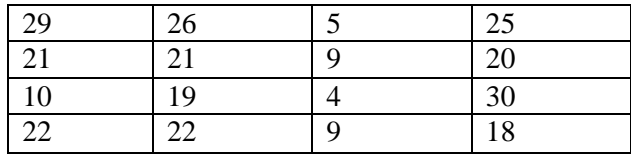

**Задача 5.** Рассмотрим роман Ф. М. Достоевского «Преступление и наказание». Файл с текстом романа необходимо брать по адресу [http://ejudge.ru/study/crime.html.](http://ejudge.ru/study/crime.html) Словоформой назовем последовательность заглавных и строчных кириллических букв в тексте, ограниченную с обеих сторон символами, не являющимися кириллическими буквами. Заглавные и строчные буквы, а также буквы е и ё в словоформах не различаются.

Рассмотрим только словоформы длиной ровно 5 букв. Две словоформы назовем близкими, если одна словоформа преобразуется в другую заменой ровно одной буквы. Близкие словоформы могут образовывать цепочки, например, для словоформ длиной 4 буквы цепочку образуют слова

Слон – слот – слет – улет

Длина такой цепочки равна 4. Цепочка, полученная перестановкой слов в обратном порядке, считается равной исходной цепочке, в этом случае берется лексикографически меньшая цепочка.

Если даны две цепочки равной длины, то меньшей из них будет лексикографически меньшая цепочка.

Упорядочите все различные цепочки, которые можно построить по словоформам из романа, в порядке уменьшения длины цепочки. Среди цепочек одинаковой длины упорядочите их по лексикографическому возрастанию. В качестве ответа приведите три первых цепочки из полученного списка.

**Задача 6.** Последовательность цифр: 146891012141516... образована выписыванием подряд чисел, не являющихся простыми. Укажите в ответе 10 цифр последовательности, начиная с 2012-й цифры. Нумерация цифр последовательности начинается с единицы.

**Задача 7.** Рассмотрим следующую позиционную систему счисления: цифра в самом младшем (нулевом) разряде может принимать значения {A, 0, 1}, где буква Aсоответствует -1. Цифра в первом разряде может принимать значения {B, A, 0, 1, 2}, где буква Aсоответствует -1, а буква Bсоответствует -2.Цифра во втором разряде может принимать значения {C, B, A, 0, 1, 2, 3}, цифра в третьем разряде может принимать значения  $(D, C, B, A, 0, 1, 2, 3, 4$  и т. д.

Запишите в этой системе счисления следующие десятичные числа:

2012

-278

314159

**Задача 8.** (все числа в задаче – шестнадцатеричные) Рассмотрим последовательность чисел от 10000000 до 4FFFFFFF включительно. Для каждой шестнадцатеричной цифры числа определим количество замкнутых областей в ней. Так, цифры 0 или 9 имеют одну замкнутую область, а цифры 8 или B–две замкнутых области. Посчитаем общее количество замкнутых областей числа. Выбросим из последовательности числа, в которых более 6 замкнутых областей. В полученной последовательности числа занумеруем, начиная с 1.

Найдите остаток от деления на 10001 суммы произведений всех чисел последовательности на номер числа в последовательности.

**Задача 9.** На белом поле размером 1024 x 768 пикселей нарисовано несколько прямоугольников. При рисовании очередного прямоугольника цвет пикселя, принадлежащий прямоугольнику, инвертируется, то есть меняется с черного на белый и наоборот. Состояние поля после рисования можно скачать по адресу [http://ejudge.ru/study/board.png.](http://ejudge.ru/study/board.png)

Сколько прямоугольников было нарисовано?

**Задача 10.** Рассмотрим 64 знака числа e после десятичной точки (начинающиеся с 718281). Выпишем все 64 циклических перестановки этого числа, то есть само число, число, в котором первый знак переставлен в конец, число, получающееся из этого перестановкой первого знака в конец и т. д. Отсортируем 64 получившихся строки лексикографически и возьмем последний столбец. Такое преобразование называется преобразованием Бэрроуз-Уилер (Burrows-Wheeler Transform).

Какая получилась строка в результате преобразования?

### **Олимпиада «Ломоносов» по информатике**

### **Отборочный тур**

**Ответы**

Задача 1: 11379026

Задача 2: 1168

Задача 3:<http://ejudge.ru/get-token1>

Задача 4: 1056

Задача 5: цепочки длины >= 60, например, вертя веруя верую верою верой герой герое серое сером семом самом самим самих самых самые самое самой семой немой невой новой новое новом новою ногою ногой ногом богом бегом белом белов белое белой белою белую целую целуя целая белая белья белье белые белый белым белых целых целые целое целой целей целый целым целом делом делам делал делах делаю делая желая желай желал желаю

Задача 6: 3844845846

Задача 7: 2111A, C221, 242400A

Задача 8: CBF2

Задача 9: 17

Задача 10: 6977785765688012590827724337949367299637447585762921122505946496

### **Московский государственный университет имени М. В. Ломоносова**

Олимпиада «Ломоносов», информатика, 2013 год, вариант 1.

**Задача 1.** Дана следующая позиционная система счисления: цифра в самом младшем (нулевом) разряде может принимать значения A, 0, 1, где буква A соответствует *−*1. Цифра в первом разряде может принимать значения B, A, 0, 1, 2, где буква A соответствует *−*1, а буква B соответствует *−*2. Цифра во втором разряде может принимать значения C, B, A, 0, 1, 2, 3, цифра в третьем разряде может принимать значения D, C, B, A, 0, 1, 2, 3, 4 и т. д.

В этой системе счисления десятичные числа от -6 до 6 представляются как B0, B1, AA, A0, A1, A, 0, 1, 1A, 10, 11, 2A, 20.

Запишите в десятичном виде число 4C21. Запишите в данной системе счисления десятичное число 85. Сколько знаков в данной системе счисления будет у числа 69123. Ответ обоснуйте.

**Задача 2.** На любом языке программирования напишите следующие алгоритмы работы с числами, записанными в системе счисления, описанной в предыдущем задании.

- Смены знака числа.
- Прибавления единицы к числу.

**Задача 3.** Сколько заключительных нулей в записи числа 2011! в системе счисления, описанной в первой задаче. Ответ обоснуйте.

**Задача 4.** Рассмотрим булевскую функцию *f*(*x, y*) от булевских аргументов *x* и *y*. Построим таблицу вида

 $x \ y \mid f(x,y)$ 0 0 1  $0 \t1 \t0$ 1 0 1  $1 \t 1 \t 0$ 

Все возможные значения переменных-аргументов функции в приведенной выше таблице упорядочены лексикографически. Теперь выпишем в строку столбец со значением функции и получим число 1010 (двоичное) или A (шестнадцатеричное). Таким образом, любая функция от двух аргументов может быть однозначно представлена 4-битным двоичным числом. Функция от трех аргументов представляется 8-битным двоичным числом, а функция от *n* аргументов — двоичным числом длиной  $2^n$  бит.

У функции из примера переменная *x* является фиктивной, так как для любого значения оставшейся переменной *y* выполняется *f*(0*, y*) = *f*(1*, y*).

Дана запись функции *f*(*a, b, c, d, e*) от пяти аргументов в виде 32-битного шестнадцатеричного числа 50055f0f. Определите, какая переменная является фиктивной.

**Задача 5.** Рассмотрим следующий алгоритм сжатия данных. Данные рассматриваются как последовательность байт. Размер байта считается равным 8 бит. Выбирается значение байта (число в интервале от 0 до 255), которое реже всего встречается во входном файле. Если таких чисел несколько, выбирается любое из них. Это число *M* объявляется маркером длины и записывается в выходной файл. Далее при чтении из входной последовательности одинаковые идущие подряд байты заменяются на специальную последовательность. А именно, если во входном файле находится последовательность не более чем из трех одинаковых байтов, она записывается в выходной файл как есть. Последовательность из байтов, равных значению байта-маркера длины, в количестве *L* от 1 до 256, записывается в виде трех байт *M M L−*1. Если во входном файле находится последовательность одинаковых байтов *B* в количестве *N* от 4 до 259, она записывается в виде трех байт *M B N −* 4.

Пусть известен размер входного файла, равный 1037 байтам. Каковы минимальный и максимальный размер файла после сжатия.

**Задача 6.** Универсальная система кодирования Юникод представляет собой набор графических символов и способ их кодирования для компьютерной обработки текстовых данных. В Юникоде определено 1,114,112 кодовых позиций, кодируемых номерами от 0 до 10FFFF (шестн.). Кодовые позиции обозначаются U+NUM, где NUM - номер кодовой позиции, например,  $U+0030$  (символ '0').

Одной из кодировок, используемых для хранения данных в Юникоде, является кодировка UTF-8. В зависимости от значения кодовой позиции она кодируется переменным числом байт, как показано на таблице.

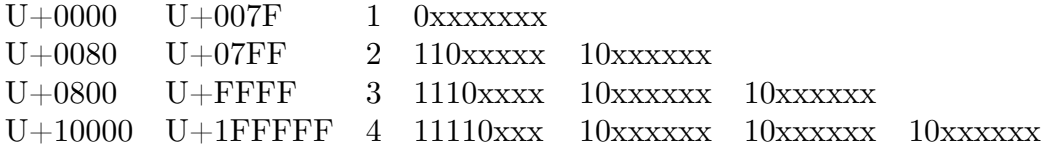

Например, кодовая позиция U+20AC кодируется тремя байтами E2 82 AC.

Кодовая позиция U+0031 может быть формально закодирована как 31, С0 B1, E0 80 B1 и т. д. Из этих вариантов только 31 является корректным, то есть кодовые позиции должны кодироваться минимальным числом байт.

Русские буквы (кроме ё) занимают кодовые позиции U+0410 - U+042F (заглавные) и U+0430 - U+044F (строчные) и упорядочены по алфавиту.

Предположим, что в файле в кодировке UTF-8 хранится текст, содержащий только русские буквы длины 160 букв.

Каков размер файла в байтах? Какие два байта в сумме встречаются в файле не реже, чем любые другие два байта, независимо от текста?

**Задача 7.** Дана последовательность чисел. что это за последовательность (то есть каким свойством или свойствами, не зависящими от системы счисления, обладают все элементы этой последовательности)? Ответ обоснуйте.

65 104 113 115 124 131 133 142 146 155

**Задача 8.** Электронные часы для отображения текущего времени в формате чаcы:минуты используют четыре семисегментных индикатора. Вид одного семисегментного индекатора показан ниже.

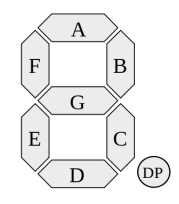

Таблица показывает, какие секции горят при отображении каждой из цифр.

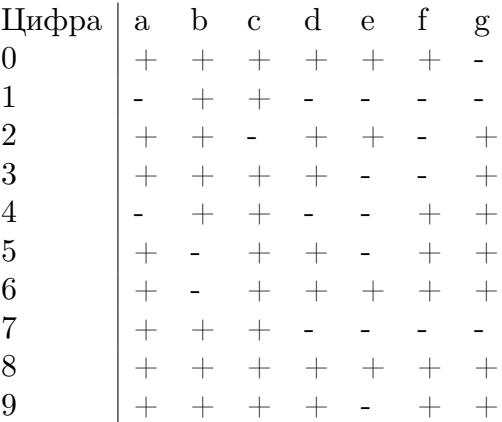

Каждая секция каждого индикатора имеет ограниченный ресурс, равный 2500 переключений, то есть на 2501 переключении индикатор ломается. В момент времени 00:00 электронные часы включаются. В какой момент времени сломается первая секция в индикаторе единиц секунд? В какой момент времени сломается последняя секция в индикаторе десяток секунд.

**Задача 9.** Функция *P* определяется для неотрицательных целых чисел *m* и *n* следующим образом:

$$
P(m,n) = \begin{cases} n+1, & \text{ecли } m = 0; \\ P(m-1,1), & \text{ecли } m > 0 \text{ и } n = 0; \\ P(m-1,P(m,n-1)), & \text{ecли } m > 0 \text{ и } n > 0. \end{cases}
$$

Напишите определение для функции *Q*(*a*), являющейся обратной к функции *P*(*b, b*), то есть *Q*(*a*) это такое целое число *b*, что *P*(*b, b*) *≤ a <*  $P(b+1, b+1)$ , которое было бы корректным для любых целых *a*, удовлетворяющих условию 0 *< a <* 100000.

**Задача 10.** Во многих компьютерных играх используется игровое поле, замощенное шестиугольниками. Каждая клетка поля идентифицируется парой координат (*r, c*) как показано ниже.

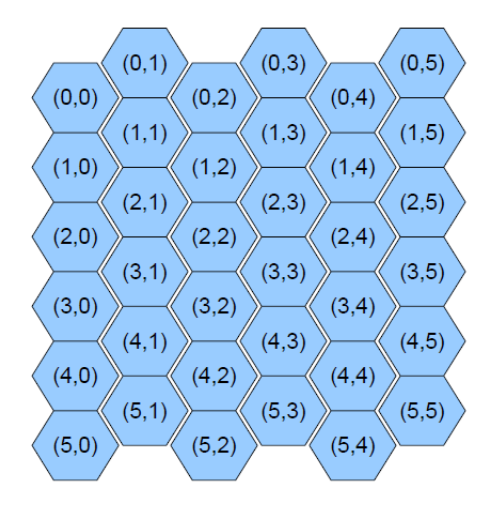

Например, у клетки (3*,* 1) шесть соседей клетки с координатами (2*,* 0), (3*,* 0), (2*,* 1), (4*,* 1), (2*,* 2), (3*,* 2). Из клетки в соседние клетки можно попасть за один ход. Расстояние между двумя клетками - это минимальное число ходов, за которое можно из одной клетки попасть в другую клетку.

Пусть даны две клетки с координатами (*r*1*, c*1) и (*r*2*, c*2). Напишите формулу для расстояния между этими клетками.

### **Московский государственный университет имени М. В. Ломоносова**

Олимпиада «Ломоносов», информатика, 2013 год, ответы.

**Задача 1.** 382, 1AB1, 7 знаков.

**Задача 2. Смена знака.** Поразрядная замена «положительной» цифры на отрицательную и наоборот, то есть A меняется на 1 и наоборот, B на 2 и наоборот.

**Прибавление 1.** Условие возникновения переноса зависит от номера разряда. Для 0 (младшего) разряда перенос возникает при прибавлении 1 к цифре 1, для 1 разряда при прибавлении 1 к цифре 2 и т. д. Минимальная цифра также зависит от разряда, для 0 разряда минимальная цифра  $-A$ , для первого разряда – В и т. д.

В остальном прибавление 1 к числу выполняется так же, как в десятичной системе счисления. Операция начинается с 0 разряда. Если при прибавлении 1 к *i*-му разряду перенос не возник, алгоритм заканчивает работу. В противном случае цифра в *i*-м разряде заменяется на минимальную, а 1 будет прибавляться к *i −* 1 разряду. Если *i −* 1 разряд не существует, соответствующая цифра полагается равной 0.

```
public static String inc(String str) {
     char[] buf = str.toCharArray();
     int idx = buf.length - 1, pos = 0;
    while (idx >= 0) {
         if (buf[idx] > 'A') {
             --buf[idx];
             return new String(buf);
         } else if (buf[idx] == 'A') {
             buf[idx] = '0';return new String(buf);
         } else if (buf[idx] \leq 0' + pos) {
             ++buf[idx];
             return new String(buf);
         } else {
             buf [idx] = (char)('A' + pos);--idx; ++pos;
         }
     }
    return "1" + new String(buf);
}
Задача 3. 1007 нулей.
```

```
Задача 4. Переменная d.
```
**Задача 5.** Максимальный размер: 1046, минимальный размер: 14.

**Задача 6.** Размер: 320. Два наиболее часто встречающихся байта: 0xD0, 0xD1.

**Задача 7.** Простые числа (записанные в семеричной системе счисления). **Задача 8.** 52 часа 06 мин (или 04:06) , 1250 часов 20 мин (или 02:20). **Задача 9.**

$$
Q(a) = \begin{cases} 0, & \text{ec}\text{sin } 1 \le a < 3; \\ 1, & \text{ec}\text{sin } 3 \le a < 7 \\ 2, & \text{ec}\text{sin } 7 \le a < 61 \\ 3, & \text{ec}\text{sin } 61 \le a \end{cases}
$$

**Задача 10.** 1. Преобразование координат  $(r, c) \rightarrow (r', c', h').$ 

$$
r' = r + trunc(c/2)
$$
  $c' = c$   $h' = -(r' + c')$ 

2. Расстояние между точками (*r*1*, c*1*, h*1) и (*r*2*, c*2*, h*2) можно вычислить по формуле:

$$
d = max(|r1 - r2|, |c1 - c2|, |h1 - h2|)
$$

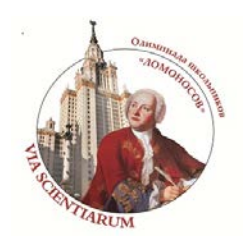

## **2012/2013 учебный год КРИТЕРИИ ОПРЕДЕЛЕНИЯ ПОБЕДИТЕЛЕЙ И ПРИЗЁРОВ[1](#page-73-0)**

## **олимпиады школьников «ЛОМОНОСОВ»** *по ИНФОРМАТИКЕ*

## ОТБОРОЧНЫЙ ЭТАП

ПОБЕДИТЕЛЬ:

*От 70 баллов включительно и выше.*

ПРИЗЁР:

*От 40 баллов до 69 баллов включительно.*

## ЗАКЛЮЧИТЕЛЬНЫЙ ЭТАП

ПОБЕДИТЕЛЬ (диплом I степени): *От 90 баллов включительно и выше.*

ПРИЗЁР (диплом II степени): *От 80 баллов до 89 баллов включительно.*

ПРИЗЁР (диплом III степени): *От 70 баллов до 79 баллов включительно.*

<span id="page-73-0"></span> <sup>1</sup> *Утверждены на заседании жюри олимпиады школьников «Ломоносов» по информатике.*